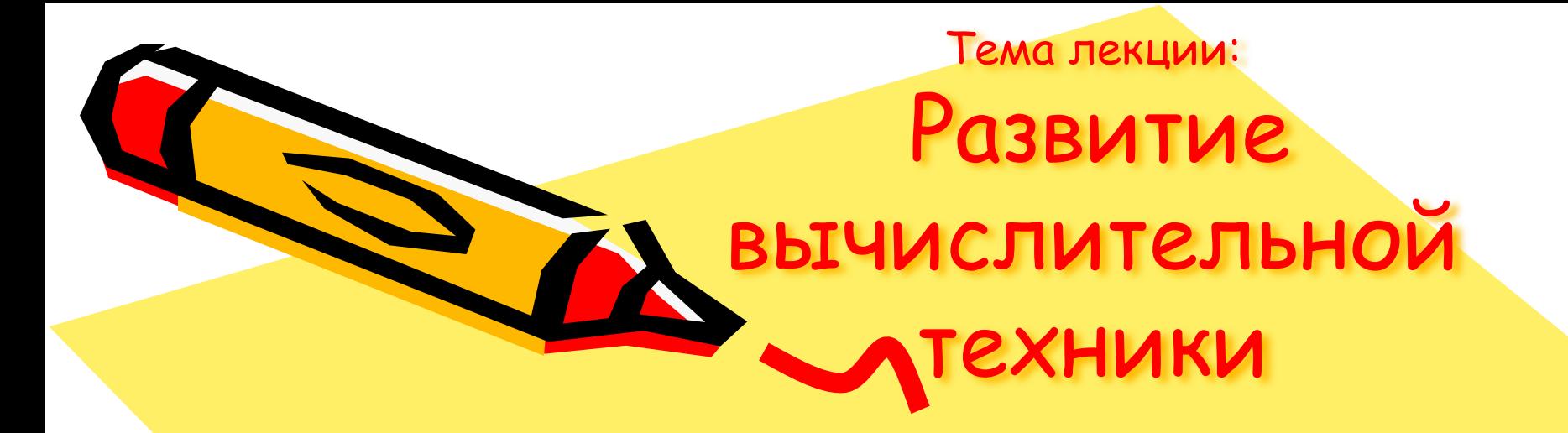

### Вопрос 1. История развития вычислительной техники

 $\mathcal{S}^0$ 

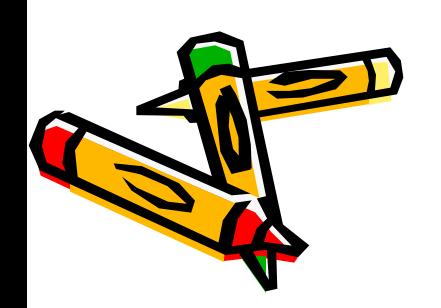

Вопрос 1. История развития вычислительных машин

устройств, предназначенных для механизации и автоматизации процесса обработки информации (вычислений).

**Вычислительная машина** - это устройство или совокупность

Понятие

### Направления

- Аналоговое направление (с 1600 г., основоположник Непер)
- Цифровое направление (с 1640 г., Б. Паскаль)

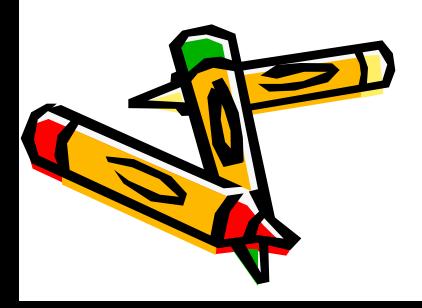

# Аналоговое направление

- АВМ ВМ, в которых информация представлена в виде непрерывно изменяющихся переменных, выраженных физическими величинами (угол поворота вала, сила электрического тока, напряжение и т.д.). Она, зачастую, отличается от исходной физической природой и масштабным коэффициентом. Каждой элементарной математической операции над машинными величинами, как правило, соответствует некоторый физический закон, устанавливающий математические зависимости между физическими величинами на выходе и входе решающего элемента (например, законы Ома и Кирхгофа для электрических цепей, выражение для эффекта Холла, лоренцовой силы и т. д.).
- Простейшие аналоговые устройства: логарифмическая линейка, курвиметр, планометр и др.
- **АВМ Пуазо,** прибор управления артиллерийским зенитным огнем, совокупность приборов и устройств, предназначенных для определения и передачи на орудия данных для стрельбы по подвижным воздушным целям.

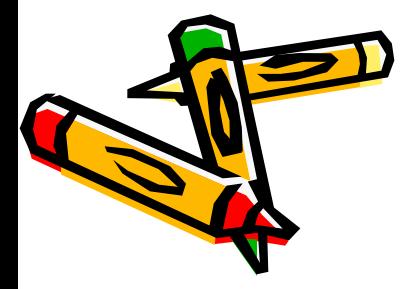

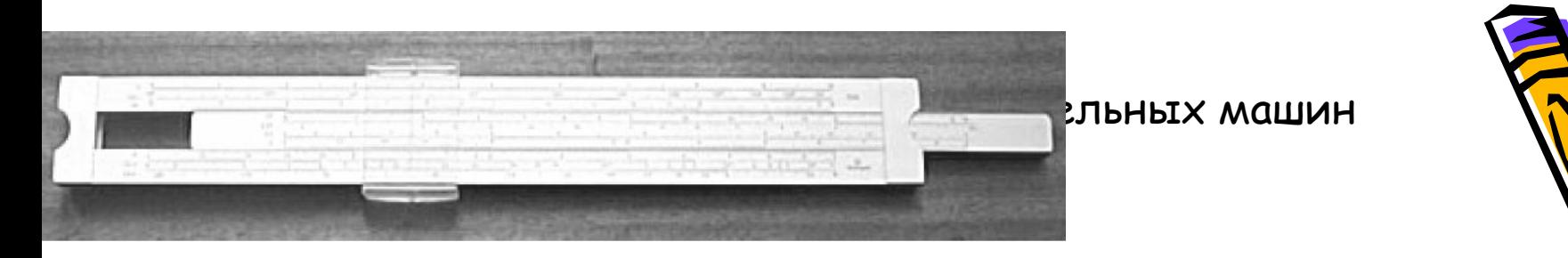

Логарифмическая линейка

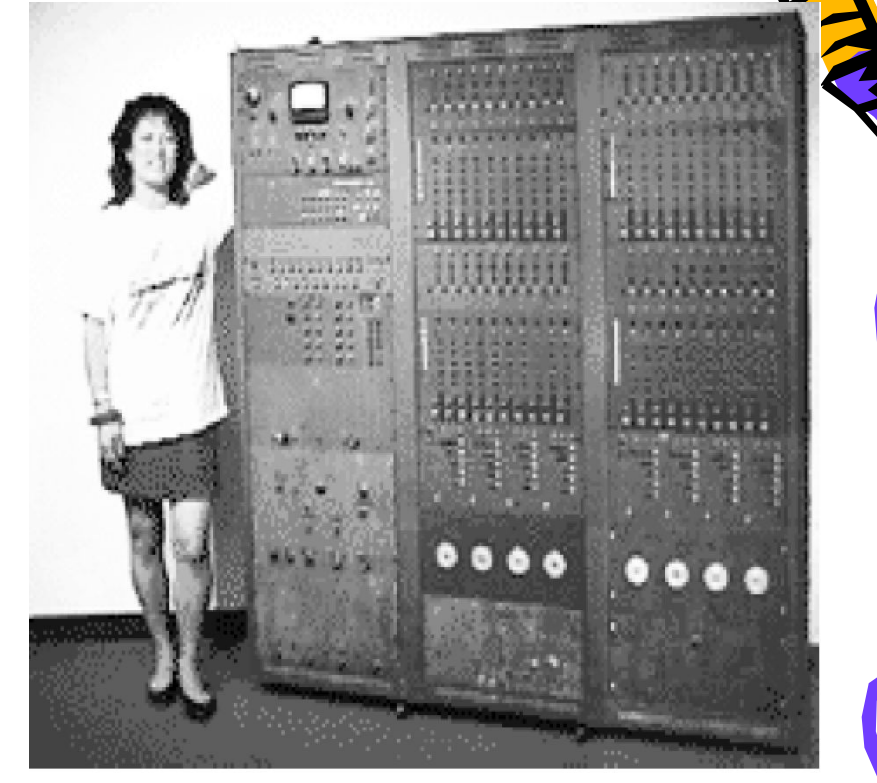

Большая аналоговая вычислительная машина (1960-е годы).

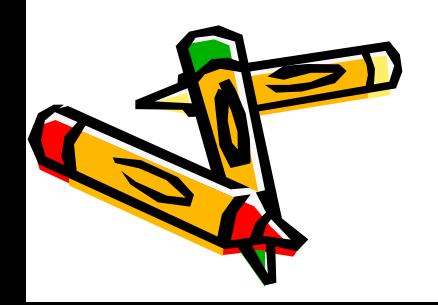

Вопрос 1. История развития вычислительных машин

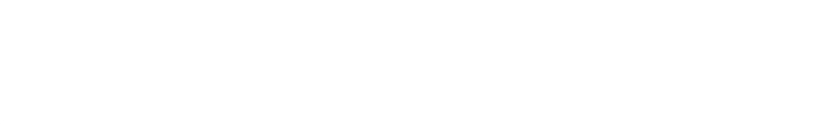

- специализированного назначения
- для решения систем линейных и нелинейных обыкновенных дифференциальных уравнений и дифференциальных уравнений в частных производных,

Виды АВМ

• электронные АВМ по назначению:

#### • электромеханические

• общего назначения

- гидравлические
- пневматические

## по физической природе:

- механические
- 

### Недостатки

- имеется погрешность
- узкая специализация
- сложность настройки и модификации

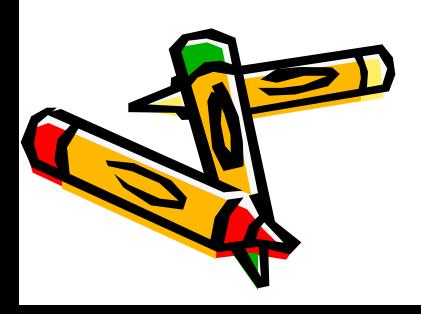

## Цифровое направление

**Цифровая вычислительная машина** (ЦВМ), ВМ преобразующая величины, представленные в виде набора цифр (чисел).

Важным шагом в развитии вычислительных устройств явилось изобретение Б. *Паскалем* суммирующей машины (1641, по др. данным — 1643). В машинах Паскаля каждой цифре соответствовало определённое положение разрядного колеса, разделённого на 10 секторов. Сложение в такой машине осуществлялось поворотом колеса на соответствующее число секторов. Важнейшим элементом в машинах Паскаля был автоматический перенос единицы в следующий, высший разряд при полном обороте колеса предыдущего разряда. Именно это давало возможность складывать многозначные числа без вмешательства человека в работу механизма.

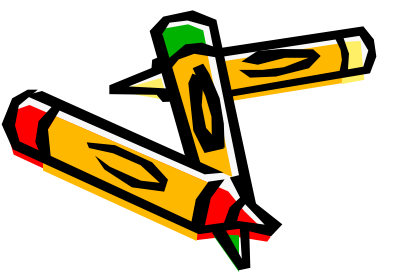

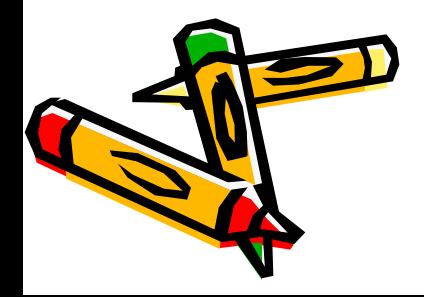

Вопрос 1. История развития вычислительных машин

- электронные (ЭВМ)
- электромеханические
- механические

по физической природе:

Виды ЦВМ

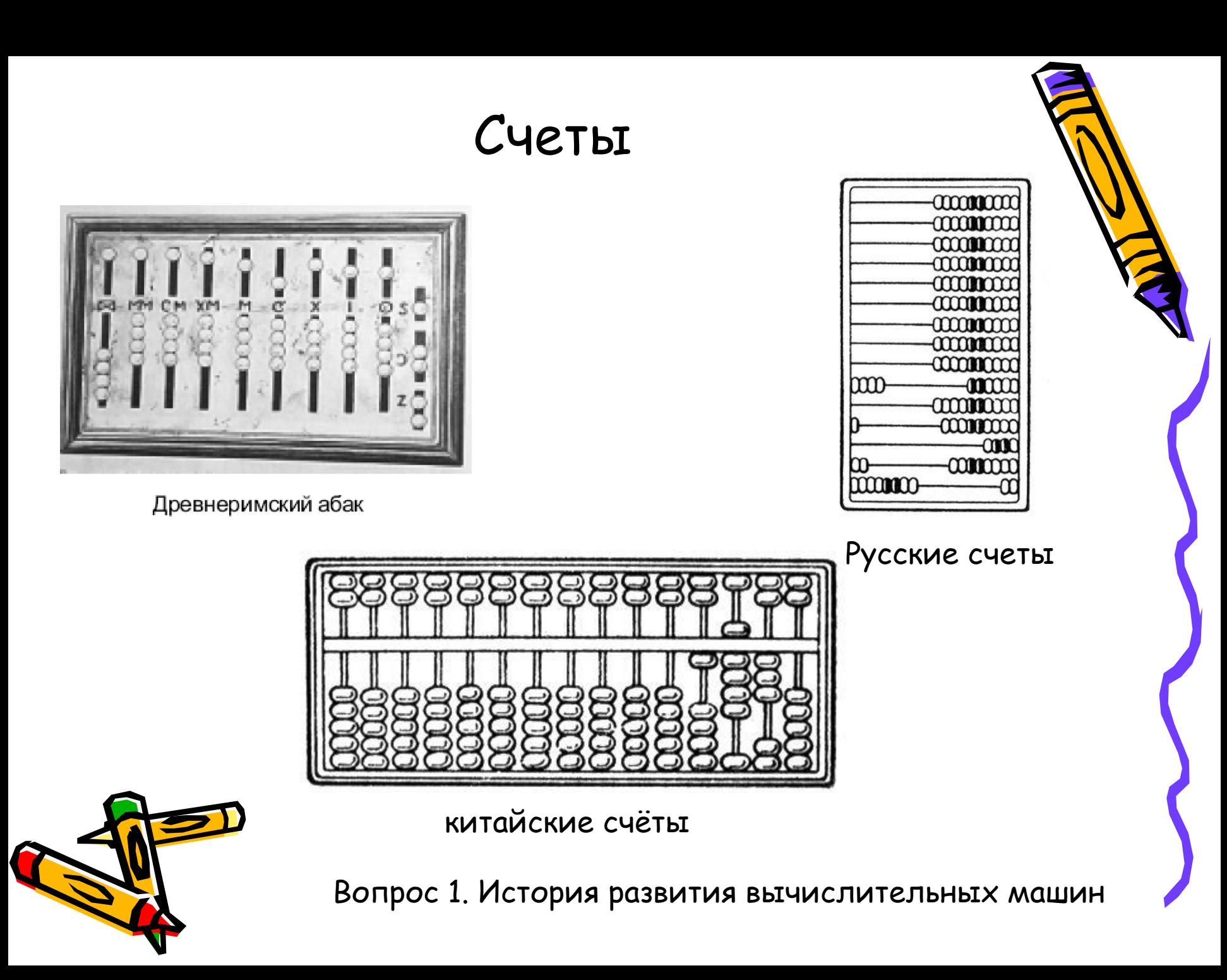

### Арифмометры

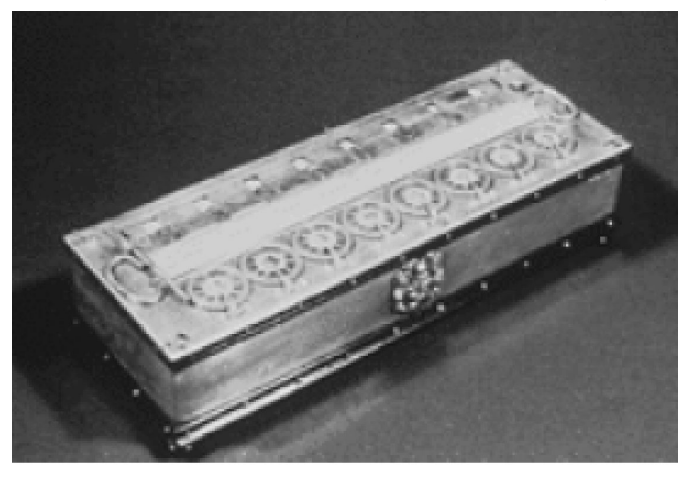

Паскалина (1642 г.)

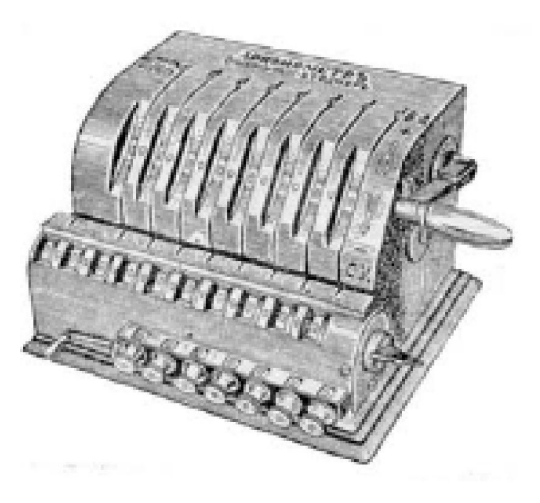

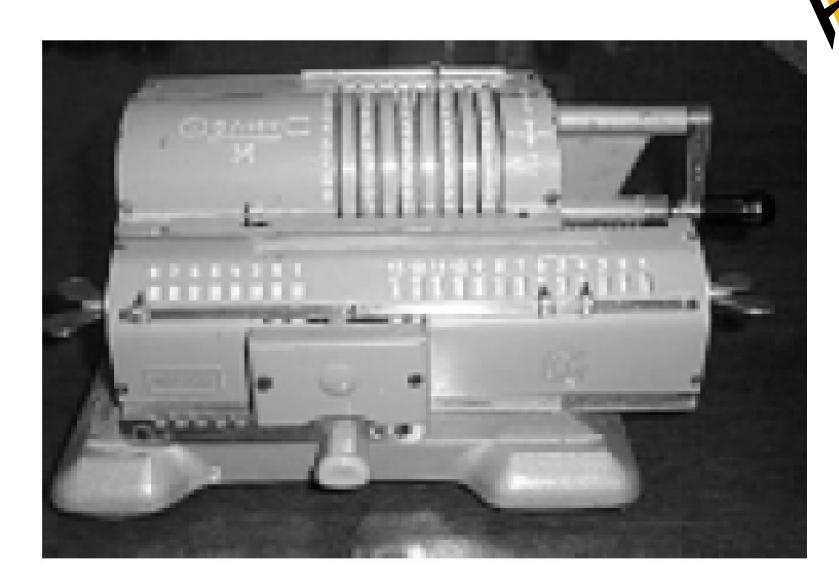

Арифмометр "Феликс", выпуск 1960-х годов.

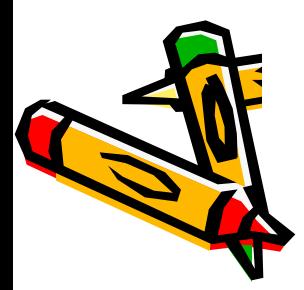

Арифмометр Однера выпуска 1876 г.

## Калькуляторы

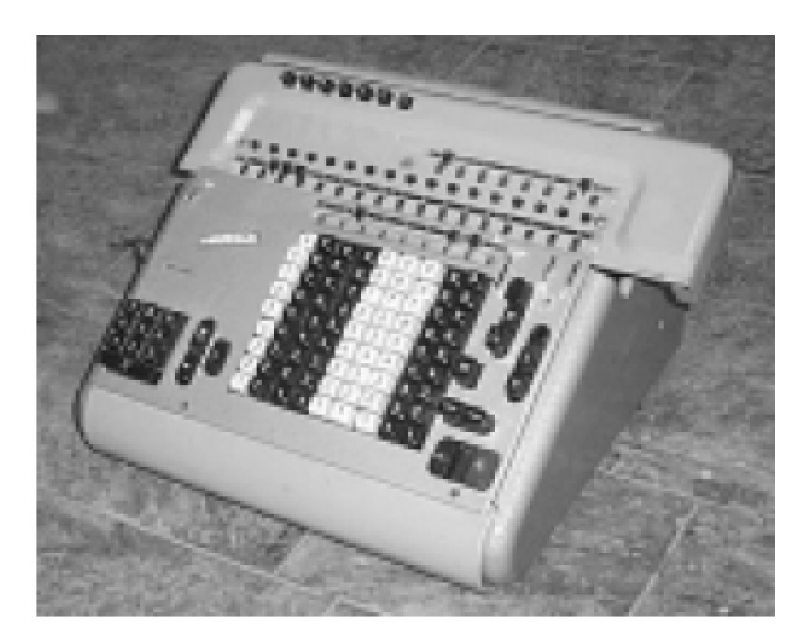

Электромеханически й калькулятор середины 1960-х годов

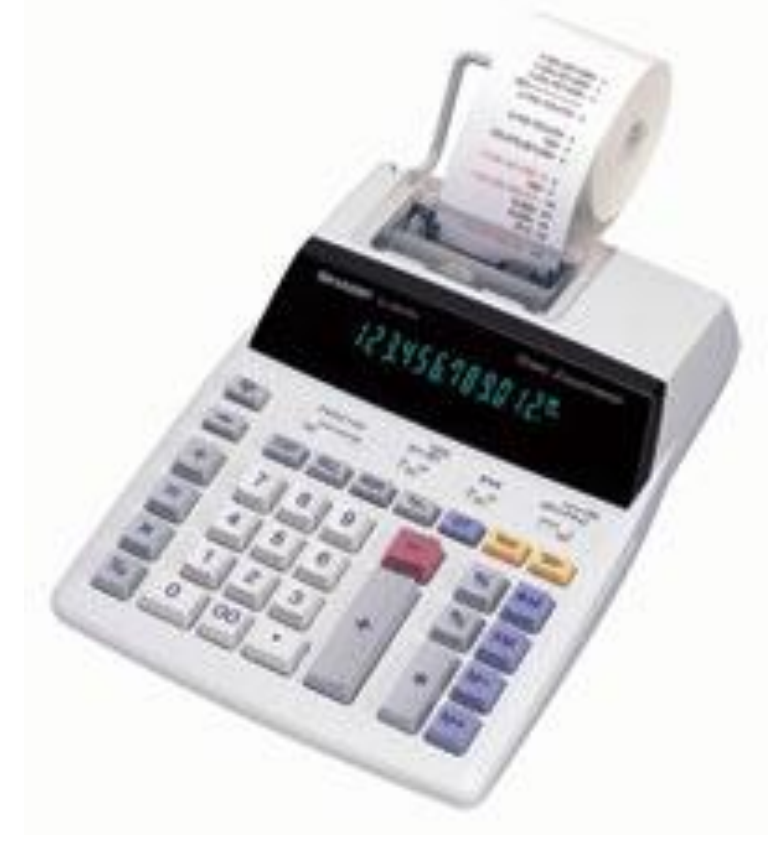

Вопрос 1. История развития вычислительных машин Современный печатающий калькулятор

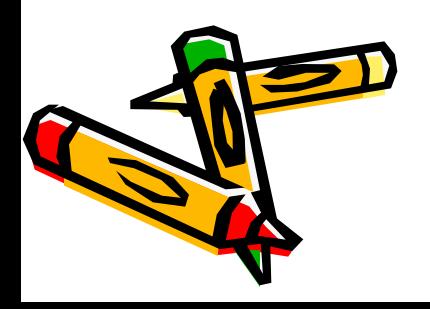

Фрагмент аналитической машины Бэббиджа, построенный<br>его сыном в 1910 г. по<br>оригинальным чертежам

> Числа хранятся в столбцах дисков

Сюда помещаются перфокарты. Там, где есть отверстие, штырек одного диска может соединиться с другим штырьком и повернуть диск

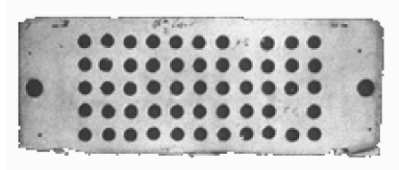

Перфокарта Бэббиджа

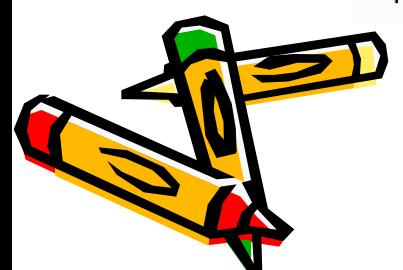

Вопрос 1. История развития вычислительных машин

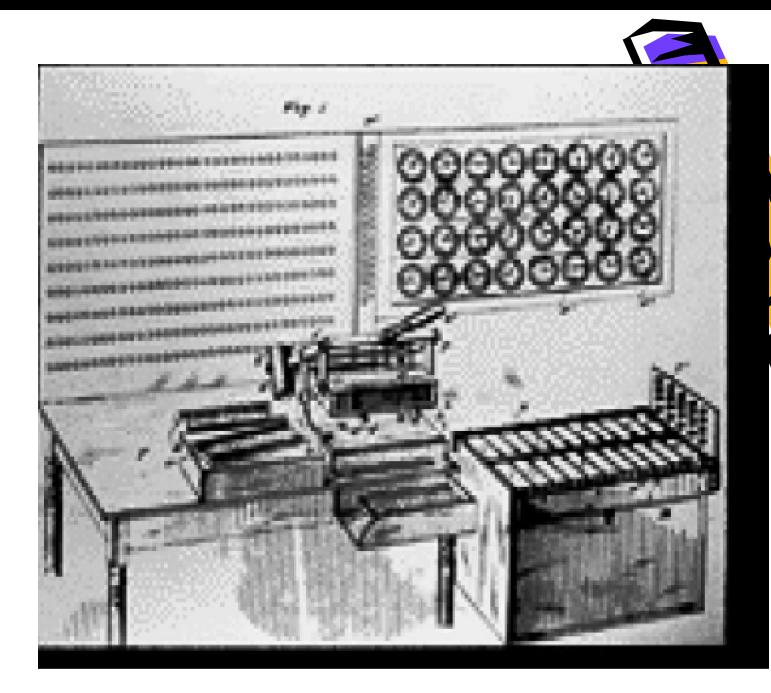

Табулятор Холлерита. Рисунок из патента 1887 г.

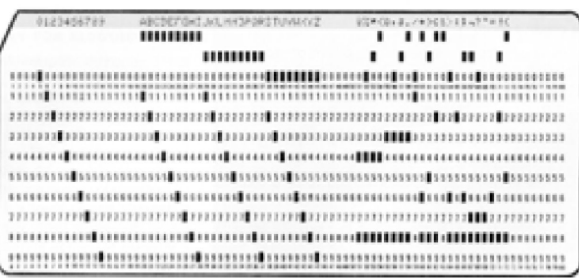

Перфокарта Холлерита (современный 80-колонный вариант).

# Эл. мех. ВМ  $\partial$ основываясь на идеях и

изобретениях Беббиджа и Холлерита, профессор Гарвардского университета Говард Эйкен смог создать в 1937-1943 гг. электронно-механическую вычислительную перфорационную машину более высокою уровня под названием «Марк-1», работавшую на **электромагнитных реле** и выполнявшую сложение 23-разрядных чисел за 0.3 с., умножение за 6с., деление за 11с. В 1947 г. появилась машина данной

серии «Марк-2», содержащая 13 тысяч реле.

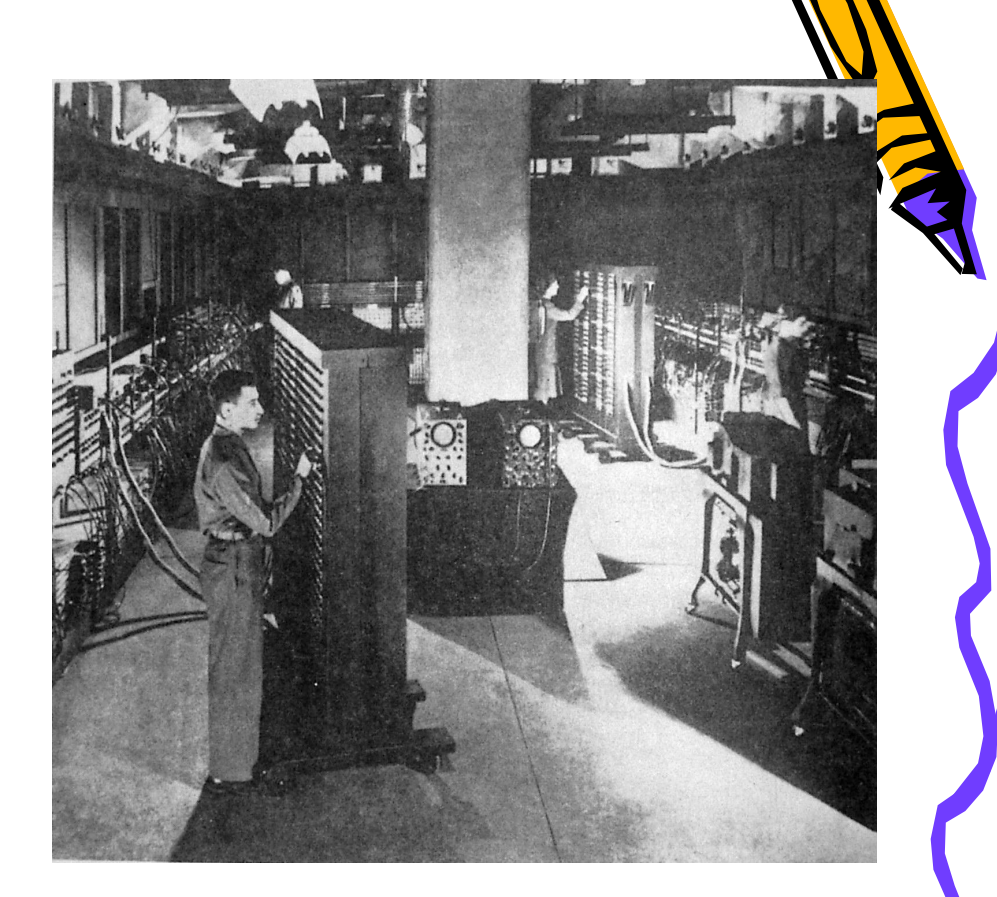

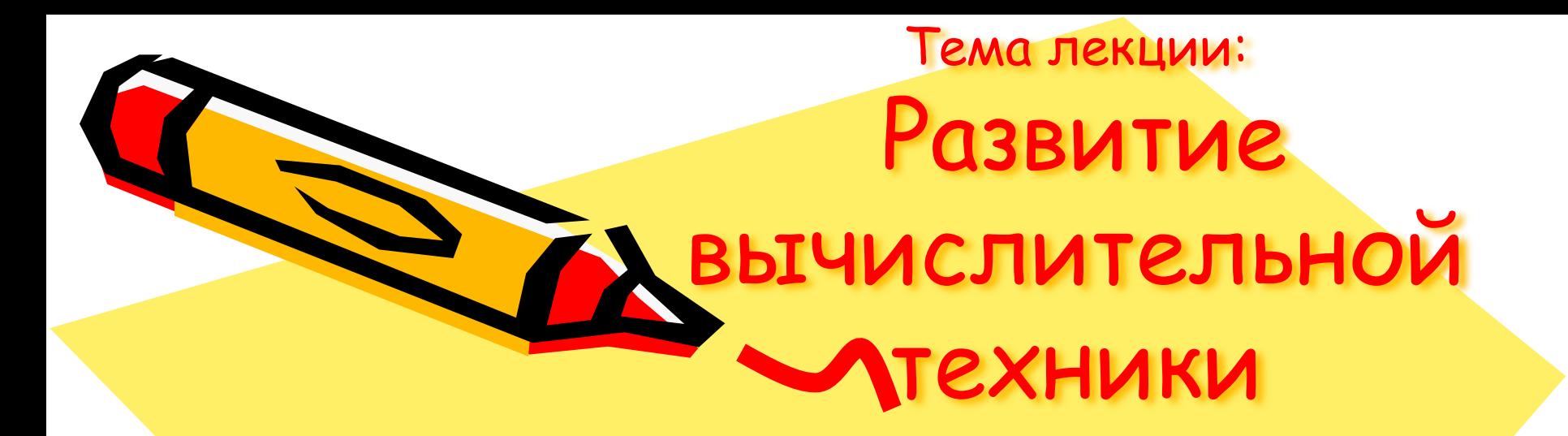

### Вопрос 2. Поколения ЭВМ

 $\mathcal{S}^{\prime\prime}$ 

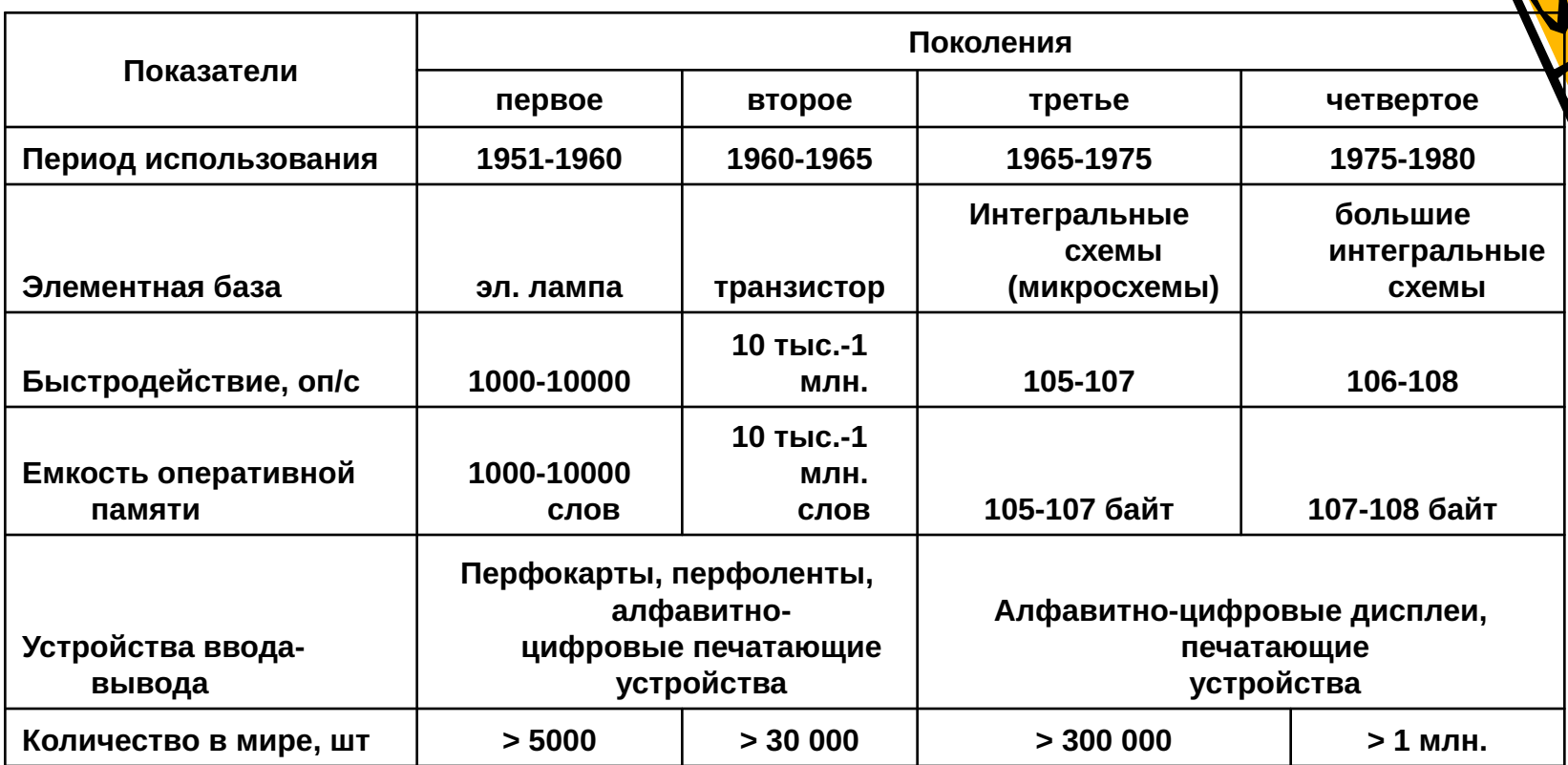

E

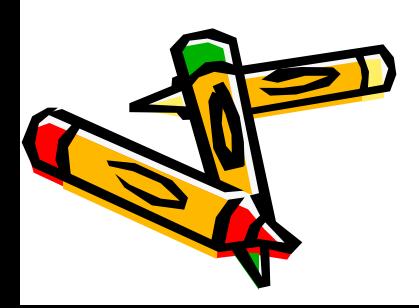

# Первое поколение

- Элементной база радиолампы.
- весьма громоздки, потребляли большое количество энергии и имели невысокую надежность.
- ограниченный набор внешних запоминающих устройств и обладали "неразвитыми" системами ввода-вывода.
- Быстродействие 10-20 тыс.оп./с.
- арифметические операции
- Первая ЭВМ ENIAC (Electronical Numerical Integrator and Computer) 1946 г. общая масса - 30 тонн, число электронных ламп - 18 тыс., потребляемая мощность - 150 квт. (мощность достаточная для небольшого завода), объем памяти - 20 10-ти разрядных чисел, время выполнения операции: сложения - 0,2 мс., умножения - 2,8 мс. Числа в ЭВМ вводились с помощью перфокарт и набора переключателей
- UNIVAC, БЭСМ-1, БЭСМ-2, «Урал-1», «Урал-2», «Стрела», М-2, М-3, «Минск-1», М-20

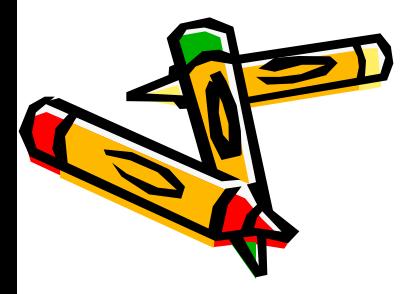

Вопрос 3. Поколения ЭВМ

#### 2.2. Первая ЭВМ ENIAC

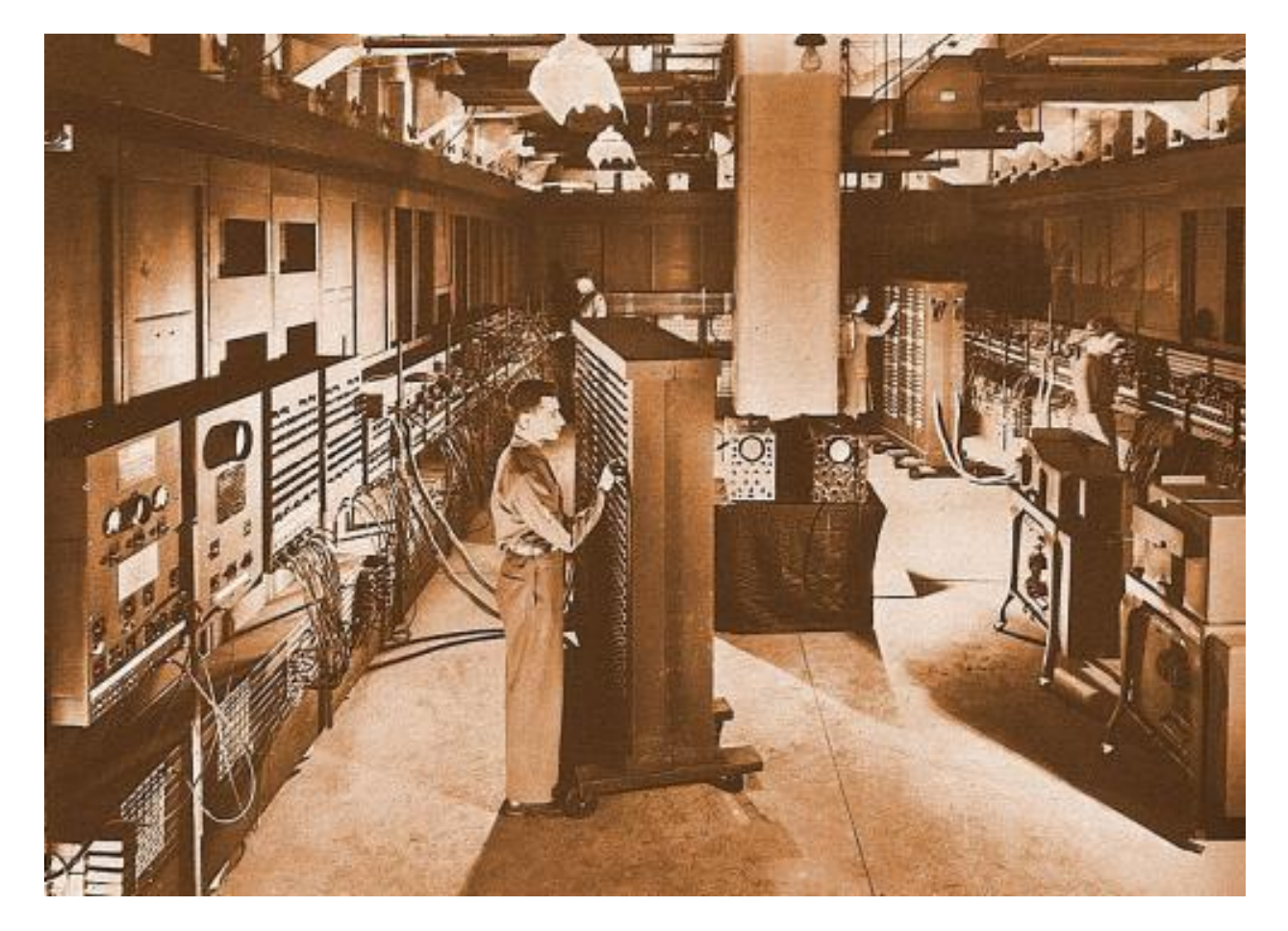

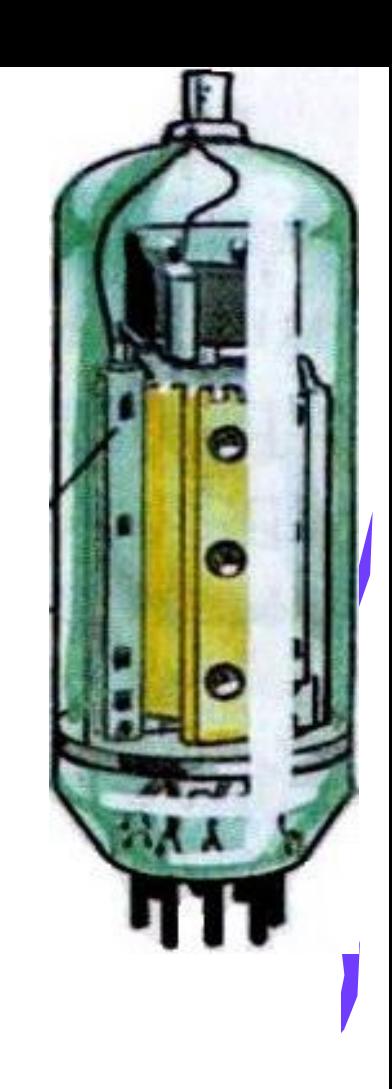

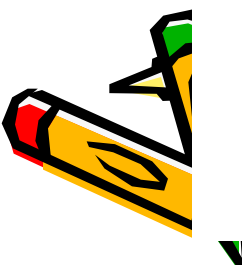

Первая работающая ЭВМ ENIAC (Electronic Numerical Integrator And Calculator) была создана в 1945 г. в Пенсильванском университете. Длина 26 м, высота 6 м, масса 30 т. 18 000 ламп, 1500 реле, потребляемая мощность 150 квт.

## Второе поколение

- Элементной база миниатюрные транзисторы
- оперативная память на магнитных сердечниках
- операционные системы для управления ресурсами машины
- программирование на алгоритмических языках высокого уровня Algol, Fortran, Cobol и др.
- БЭСМ-4, «Урал-16», «Минск-32», М-222, «Мир», «Наири» и многие другие

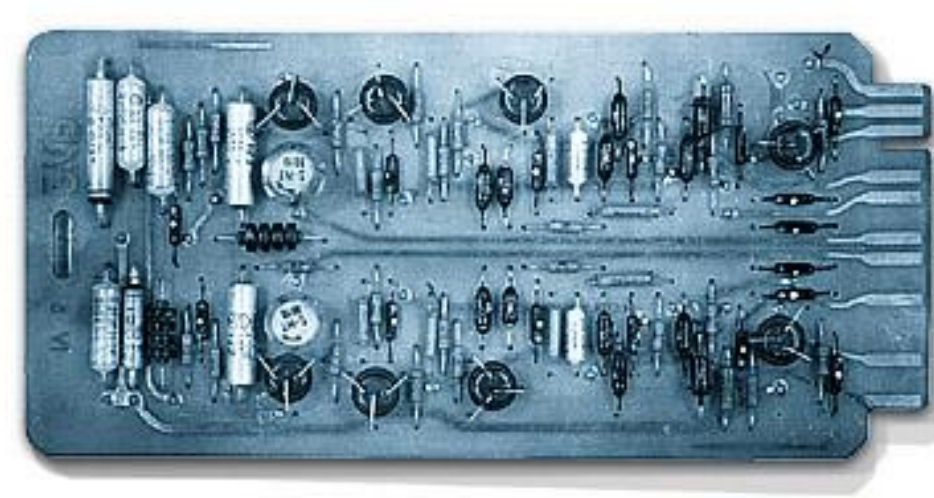

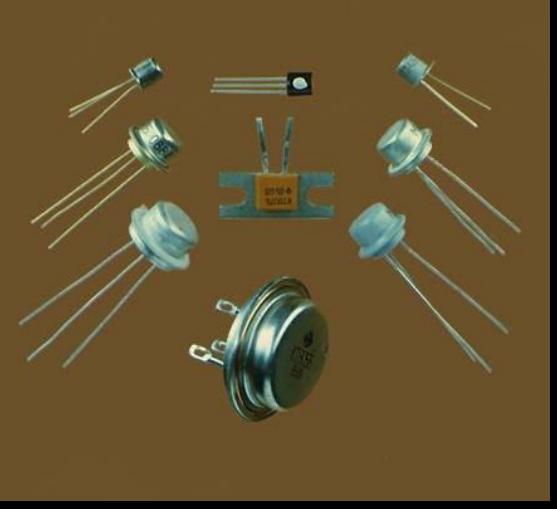

#### Первые поколения ЭВМ.

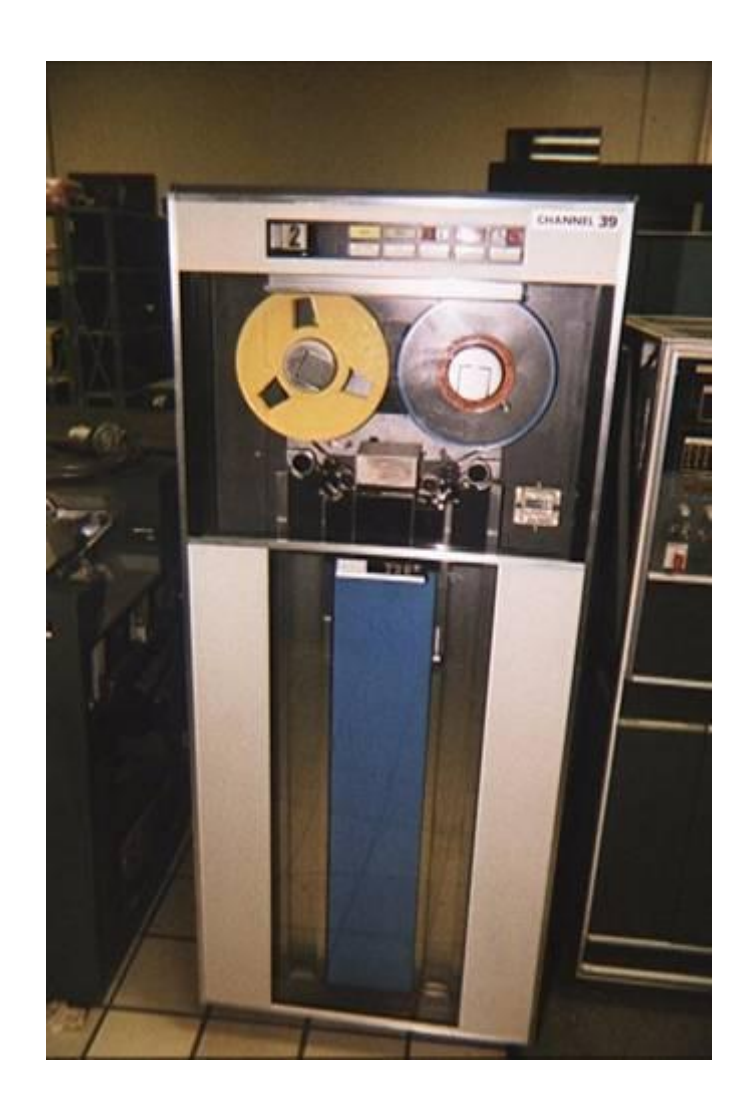

Внешняя память ЭВМ первых поколений в основном основывалась на магнитных лентах. Бобины магнитных лент хранились в ленточных библиотеках

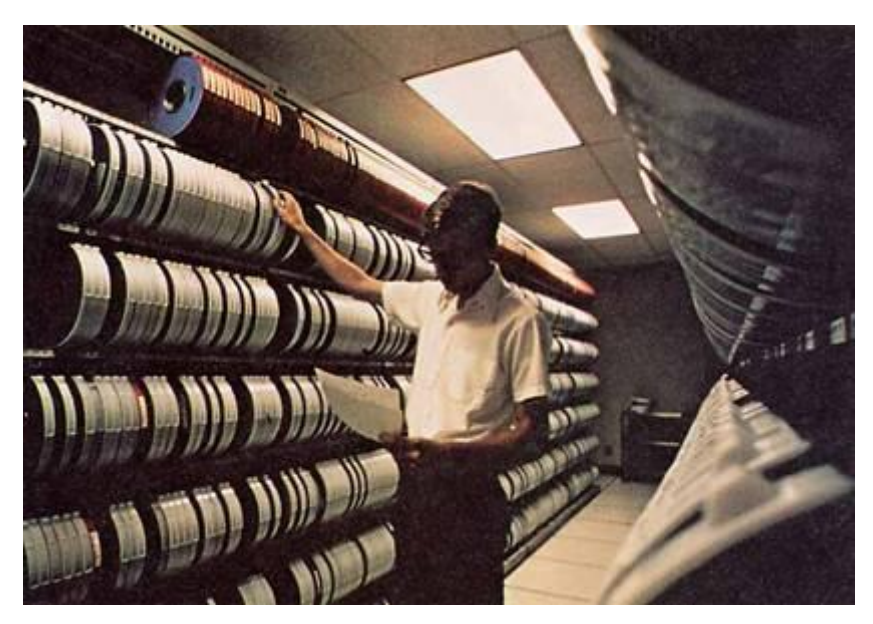

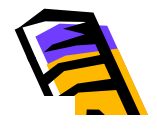

#### Первые поколения ЭВМ.

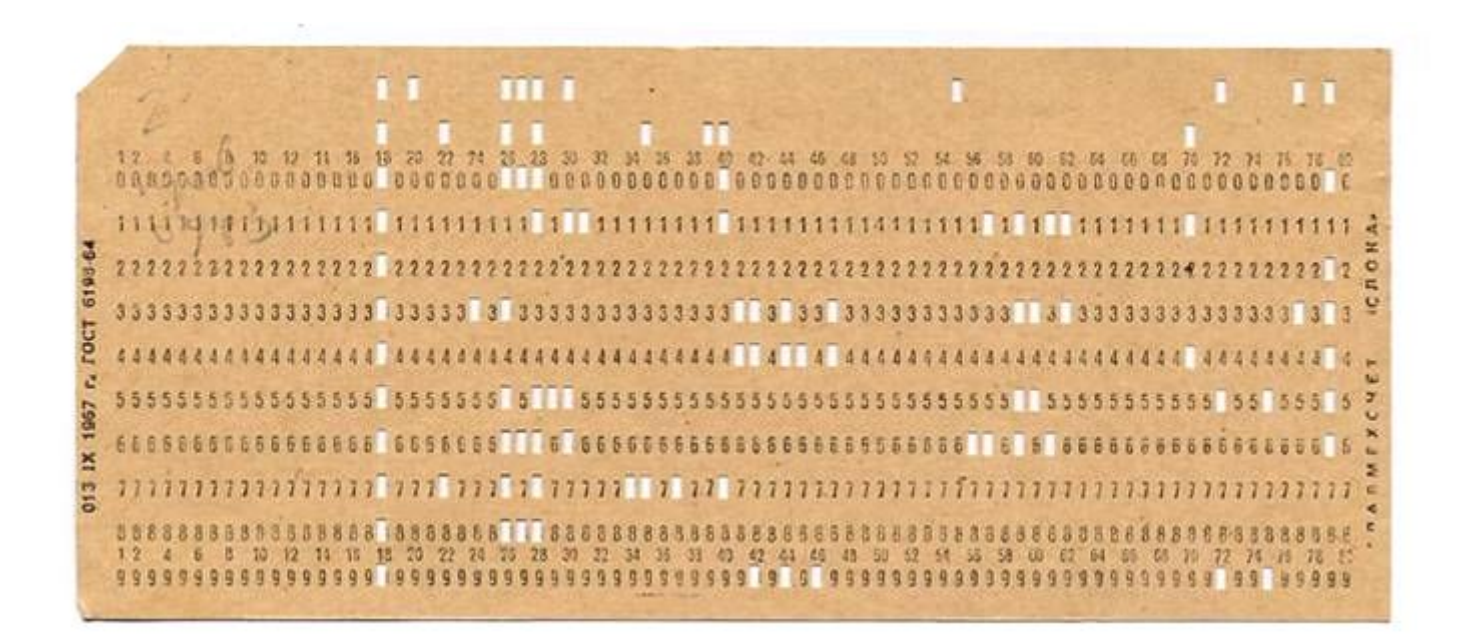

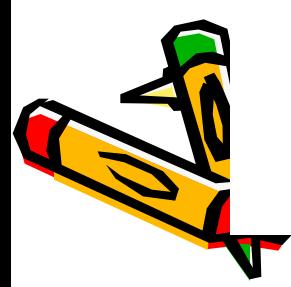

Для ввода информации в ЭВМ первых поколений использовались 80-колонные перфокарты и 8-дорожечные перфоленты

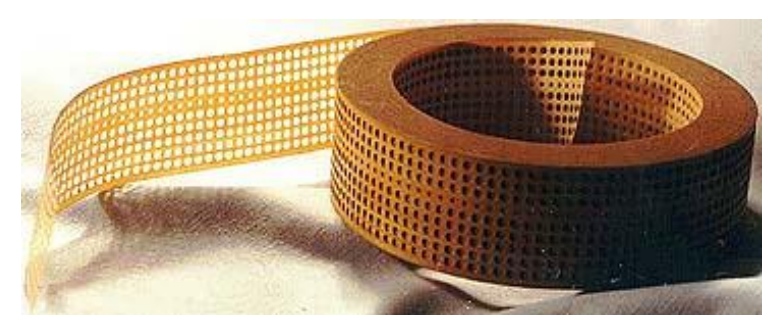

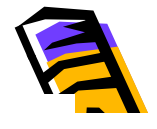

#### Первые поколения ЭВМ.

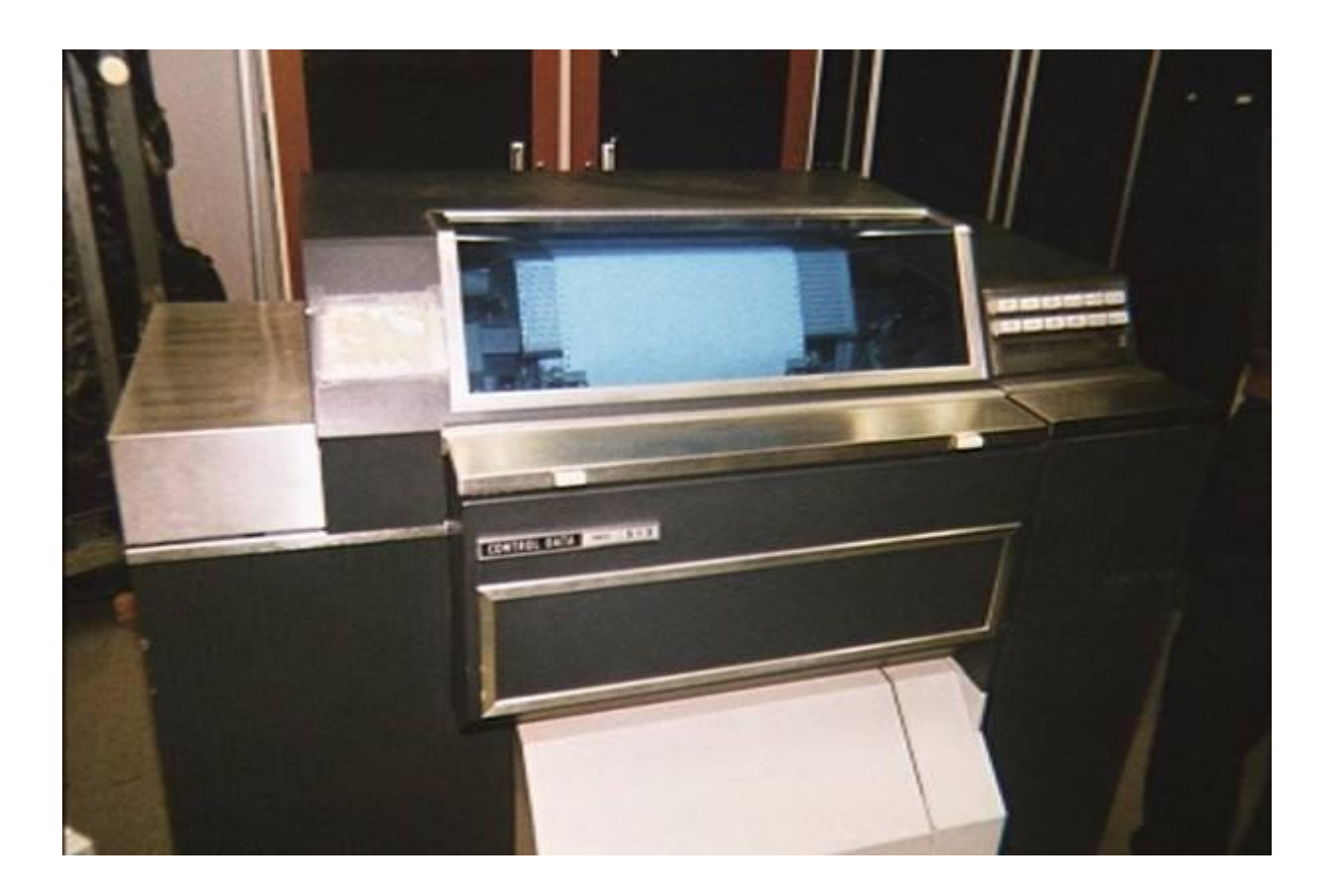

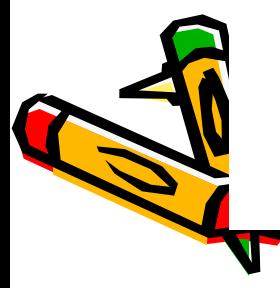

Для вывода информации из ЭВМ использовались АЦПУ барабанного типа, печатающие на широкой перфорированной бумажной ленте

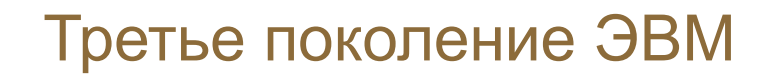

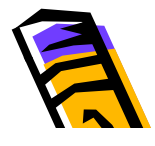

- микросхемная элементная база;
	- микропрограммное управление;
	- внешняя память на магнитных дисках;
	- ▪мультипрограммный режим (одновременное выполнение программ различных пользователей )
	- ▪дисплейные терминалы;
	- открытая масштабируемая архитектура

Система 360 и Единая система ЭВМ (ЕС ЭВМ).

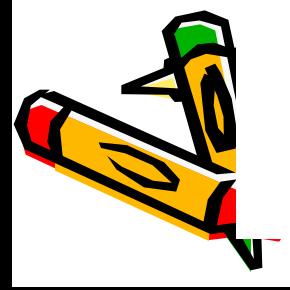

#### Третье поколение ЭВМ

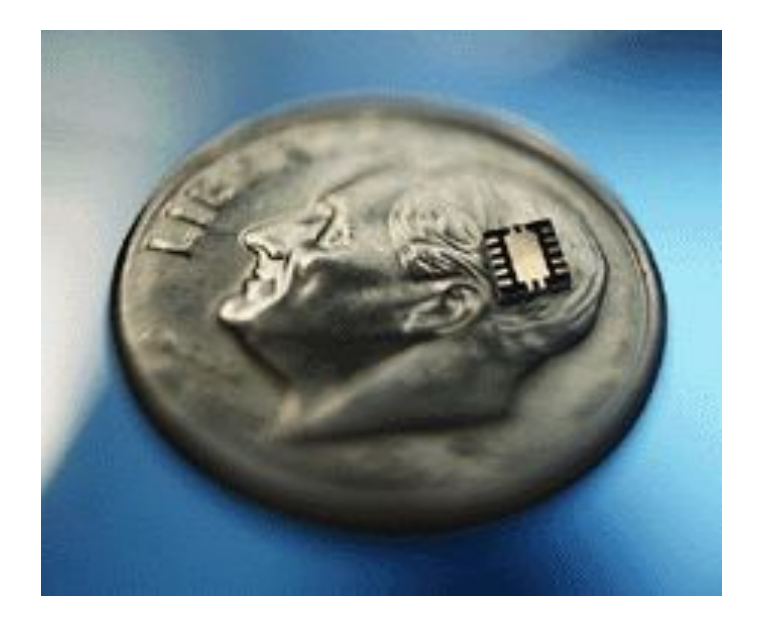

Элементную базу ЭВМ 3-го поколения составляли интегральные схемы (ИС) малой и средней (СИС) степени интеграции. Одна микросхема заменяла ячейку ЭВМ 2-го поколения

Микросхемы позволили резко усложнить конструкцию машин. Печатная плата с микросхемами заменяла целый шкаф оборудования

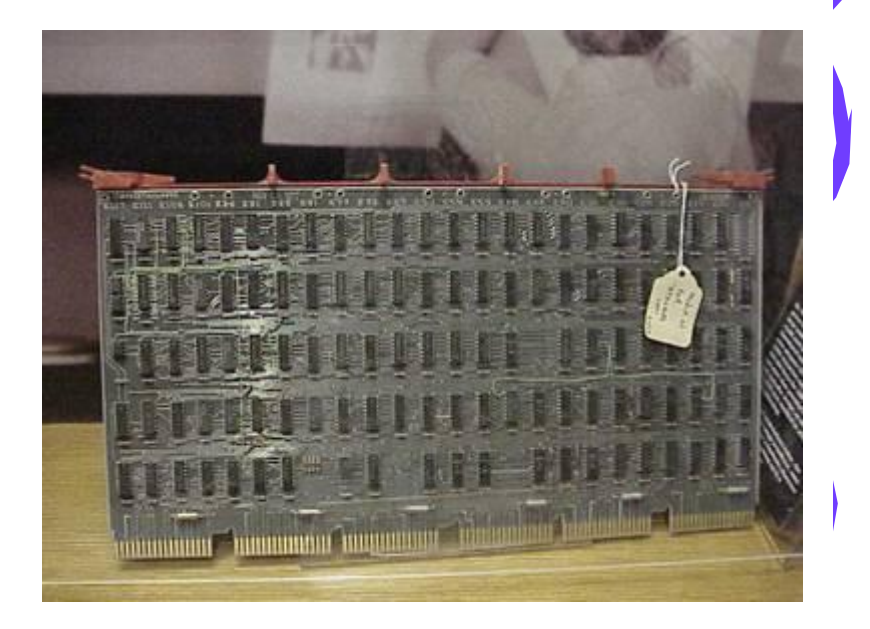

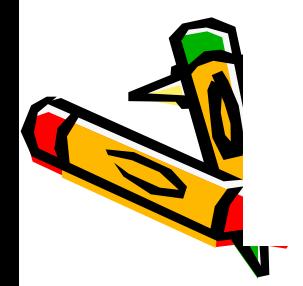

# Интегральная микросхема

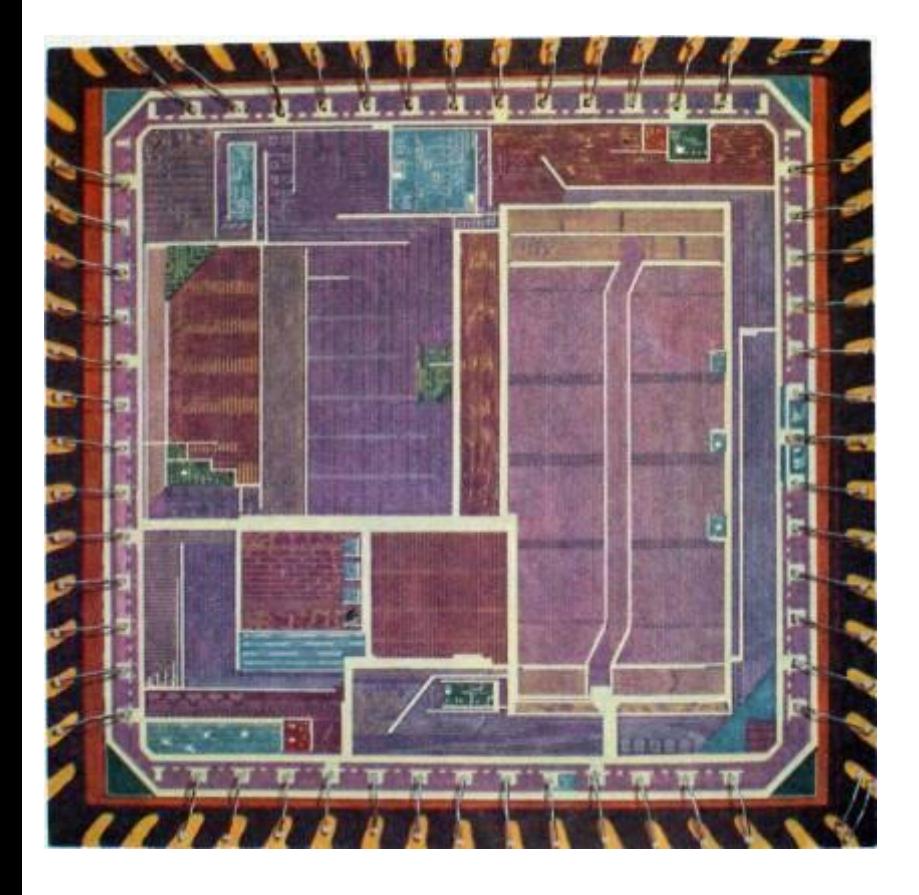

микросхема внутри

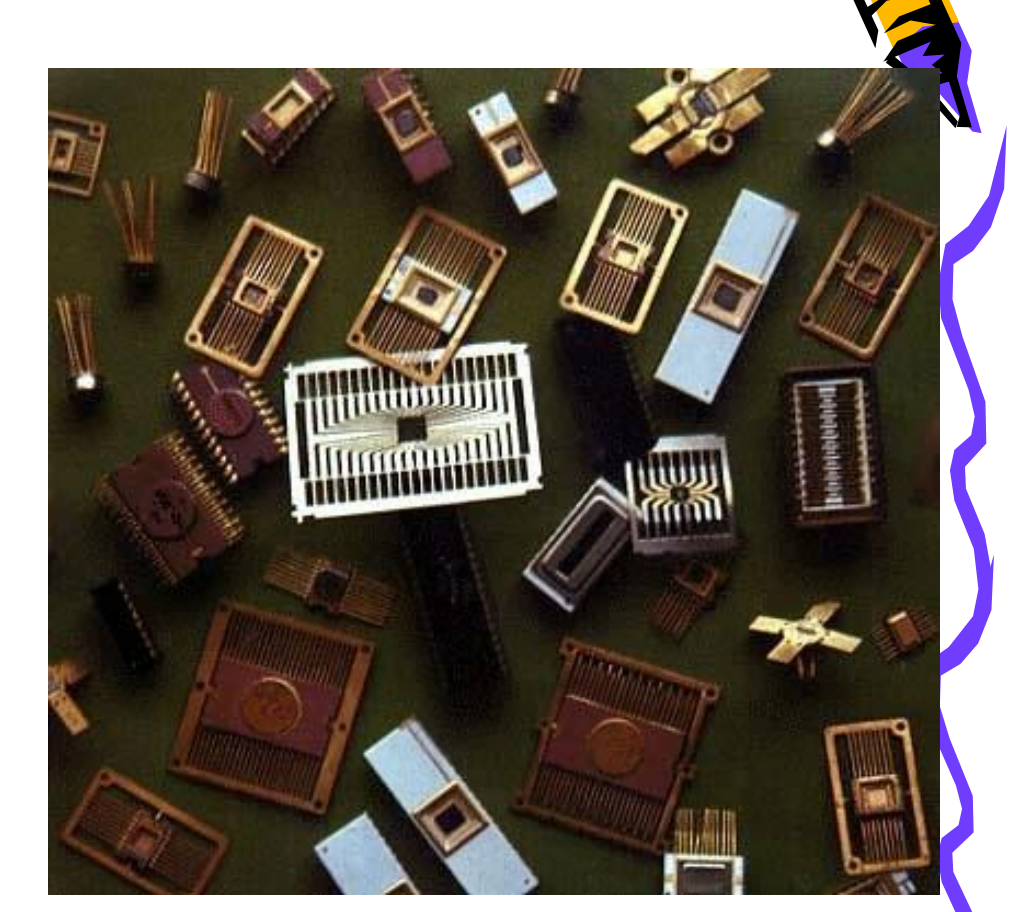

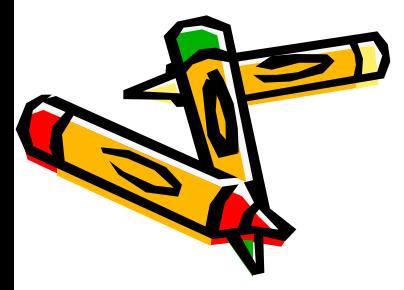

#### Третье поколение ЭВМ

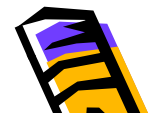

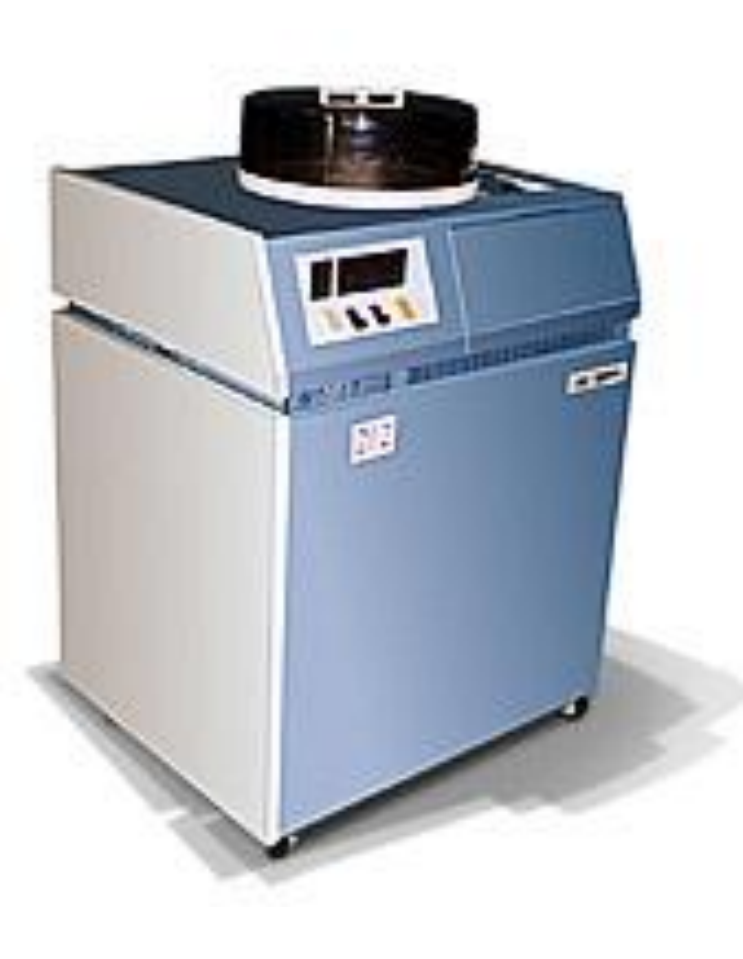

Накопитель на жестких магнитных дисках - основное устройство внешней памяти ЭВМ 3-го поколения. Емкость пакета дисков составляла от 7,25 до 29 Мбайт.

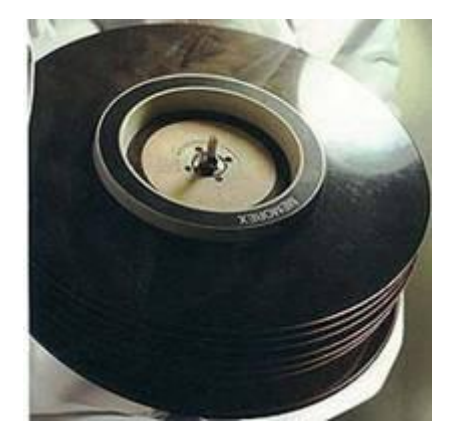

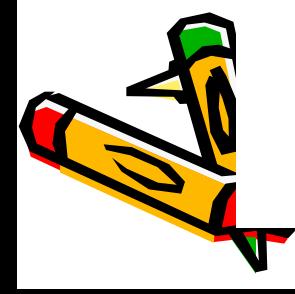

### Зал вычислительного центра

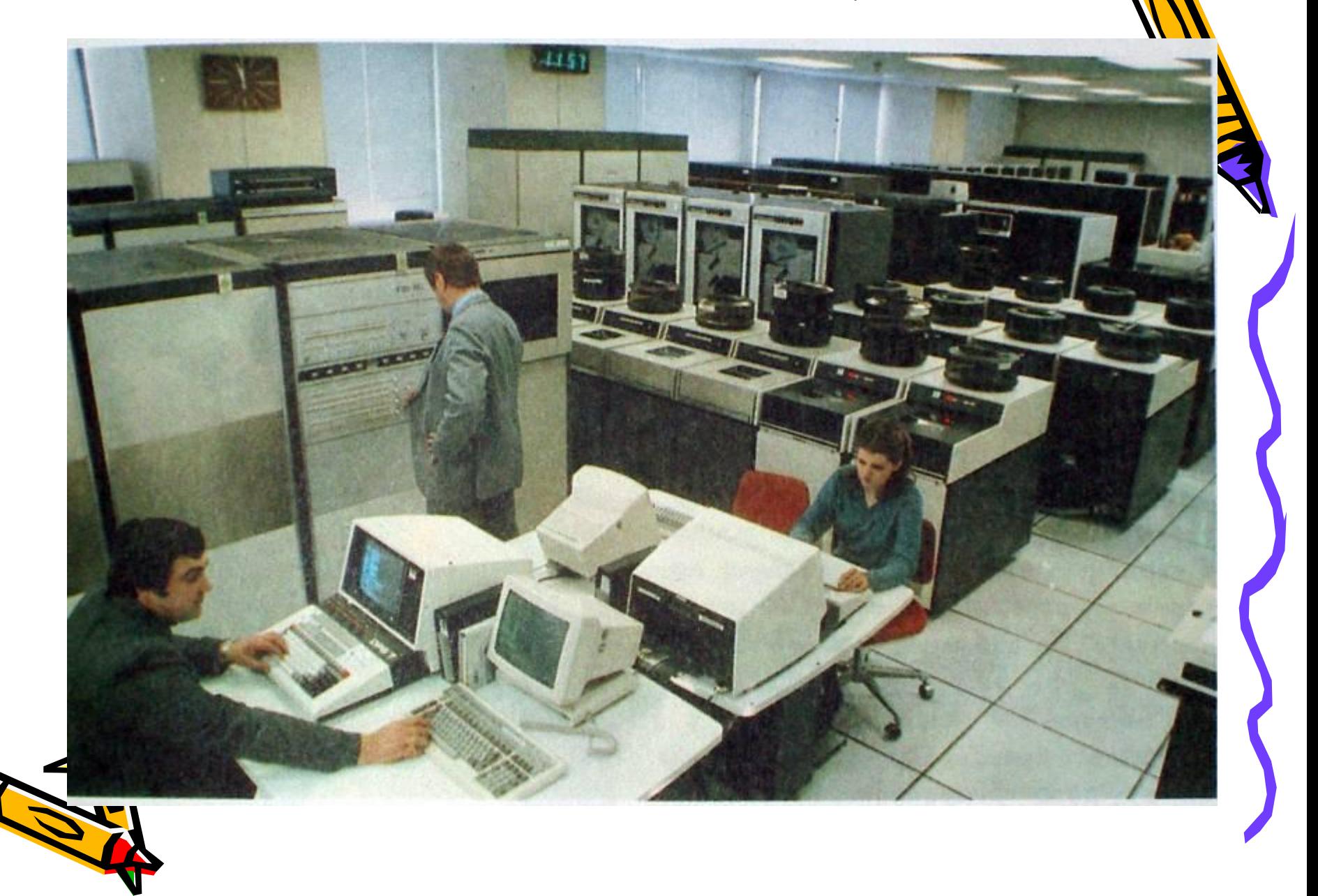

#### Четвертое поколение ЭВМ

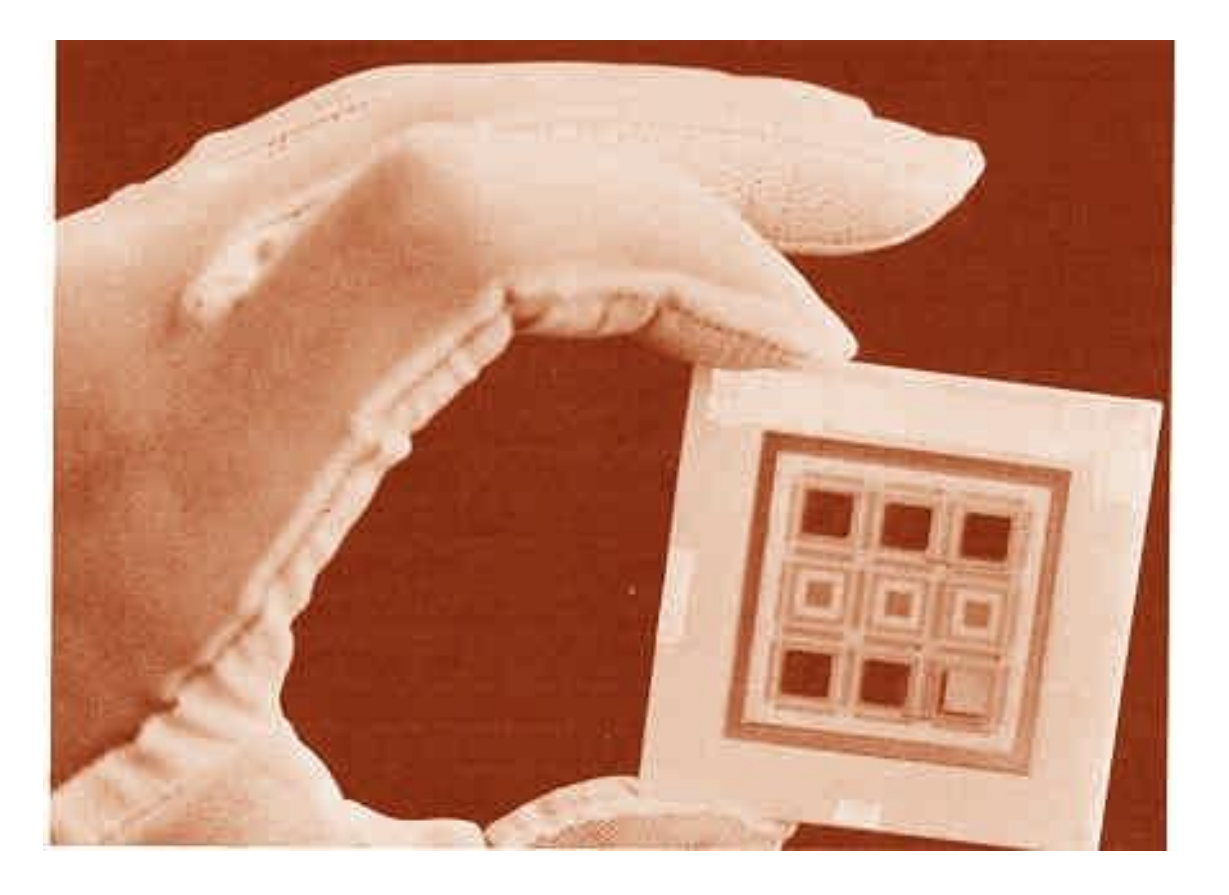

Элементную базу ЭВМ 4-го поколения составляли большие интегральные схемы (БИС).

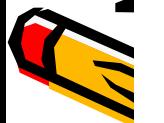

БИС является функционально законченным устройством, содержащим тысячи транзисторов и других элементов

# Виды ЭВМ (до 80-х гг.)

по масштабам задач и размерам

- **• супер-ЭВМ (supercomputers)**, специально спроектированные для особо сложных научных расчетов;
- • **ЭВМ общего назначения (mainframes)**, предназначенные для экономических и инженерных расчетов. Этот сектор рынка был наиболее емким и заполнен в основном IBMсовместимыми моделями;
- • **мини-ЭВМ (minicomputers)**  предельно простые и дешевые компьютеры стоимостью меньше 100 000 долларов.

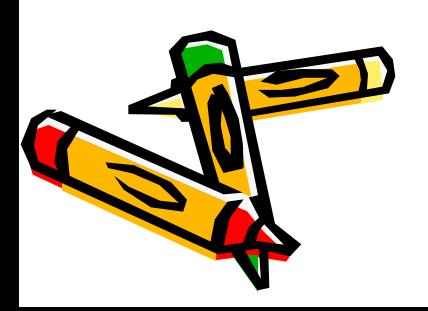

# Дальнейшее развитие 4-го поколения Современные компьютеры 1980-…

Компьютер – это современная цифровая ЭВМ.

- высокая степень интеграции схем
- микропроцессор
- малогабаритный
- персональный

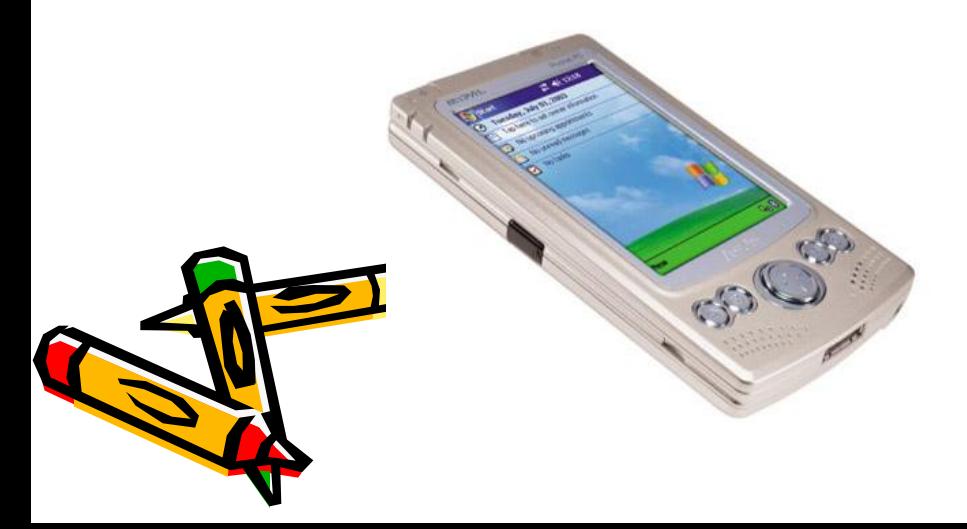

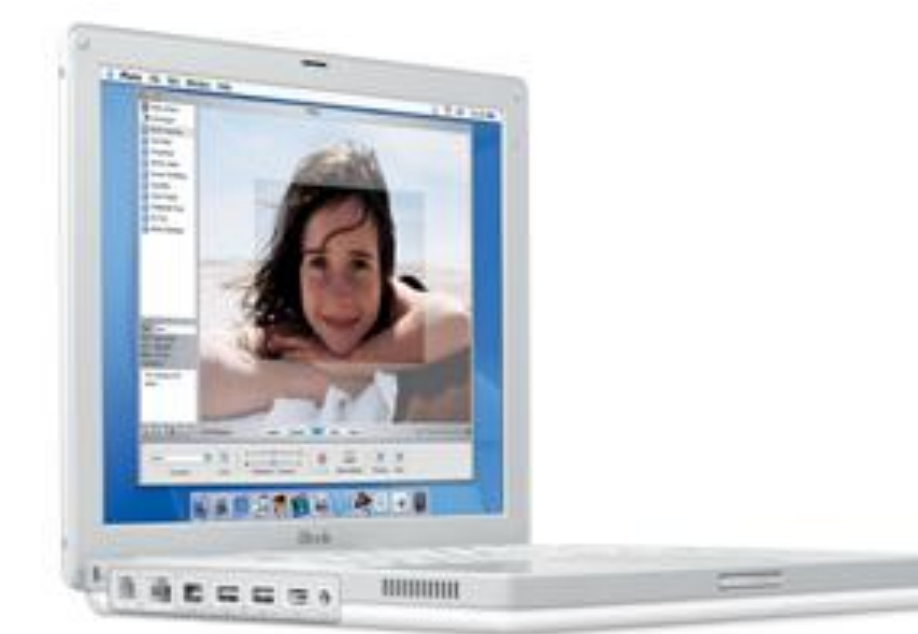

#### Микропроцессорная революция

Современная интегральная схема содержит многие тысячи структурных элементов, размещенных на нескольких сверхтонких слоях различных материалов (металла, изолирующего окисла, полупроводника). Фотография с электронного микроскопа. Ширина проводящих алюминиевых полосок 0,1-0,2 микрона

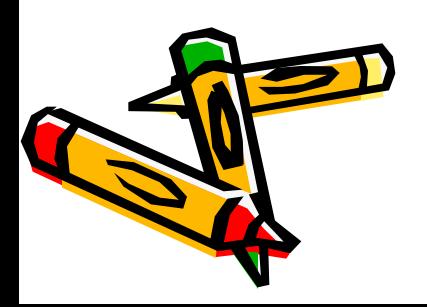

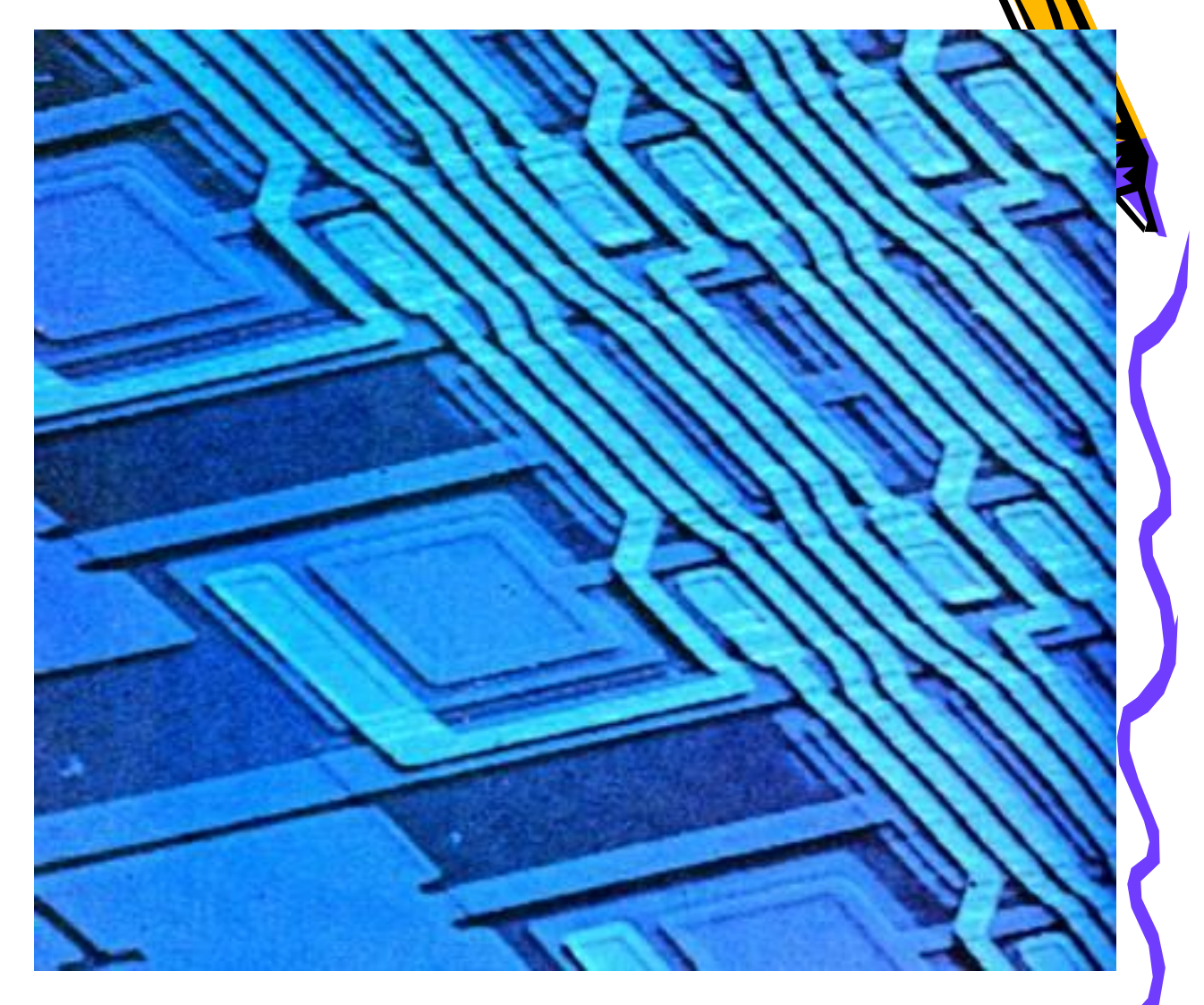

#### Микропроцессорная революция

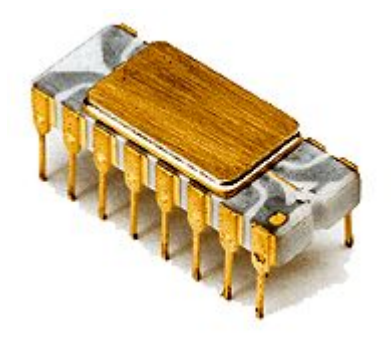

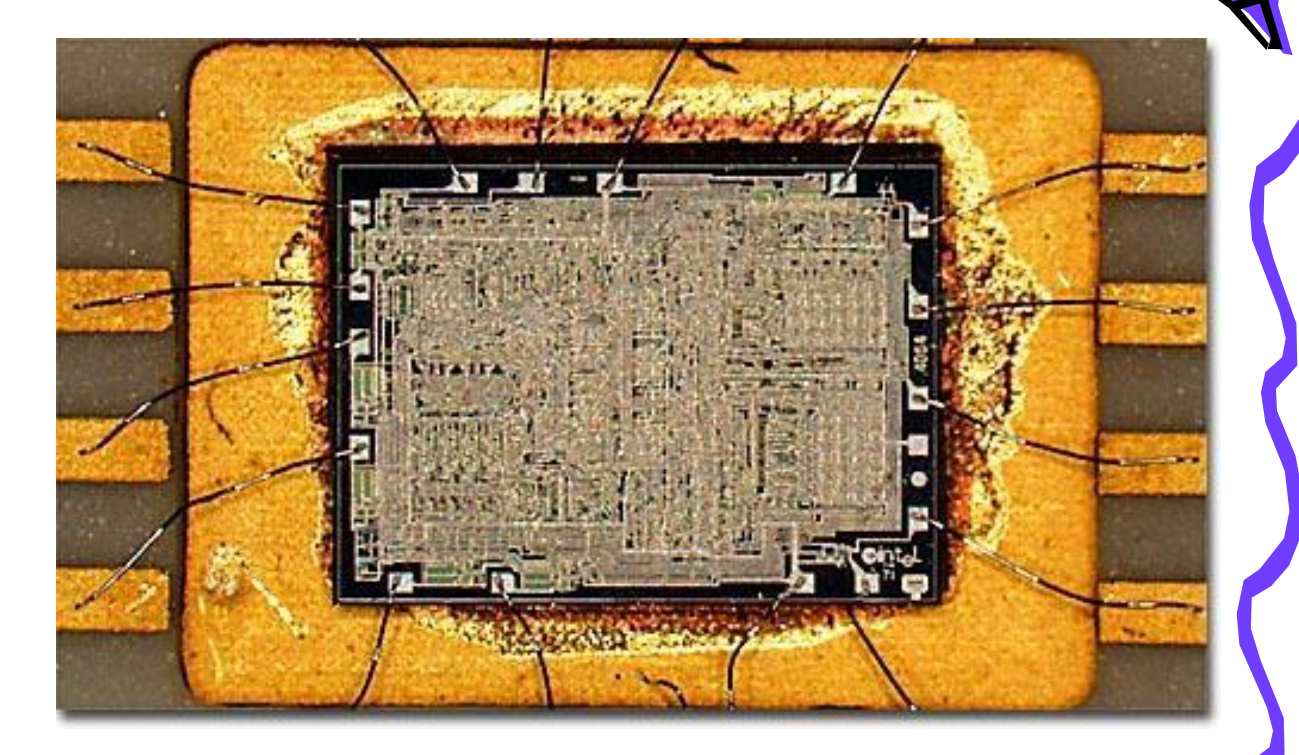

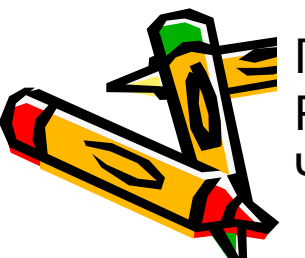

Первый микропроцессор Intel-4004 (1971 г.). Разрядность 4 бита, тактовая частота 108 кГц. Число транзисторов 2250

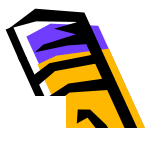

#### Микропроцессорная революция

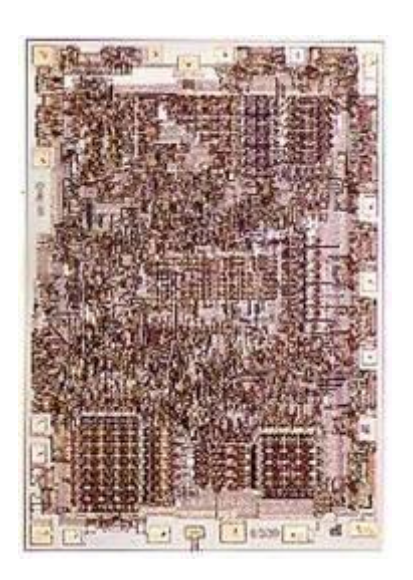

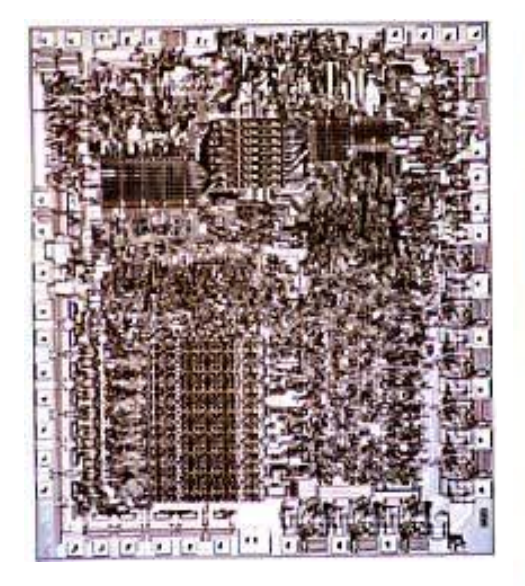

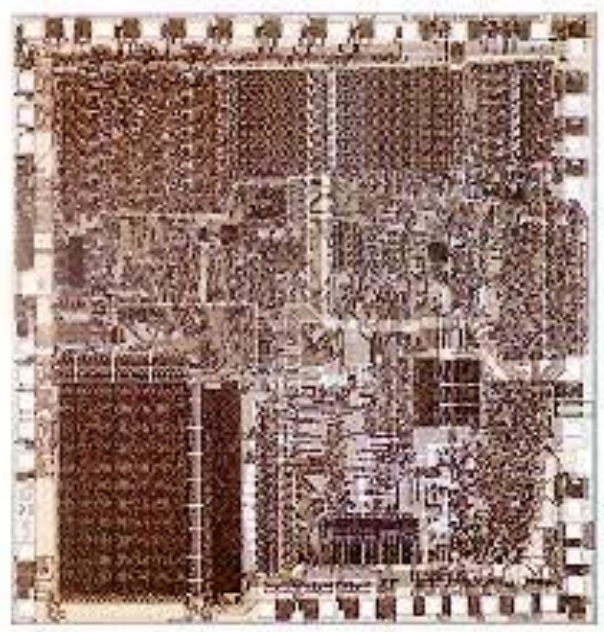

**1972 год:** Первый 8-битовый микропроцессор Intel 8008. Число транзисторов 2500

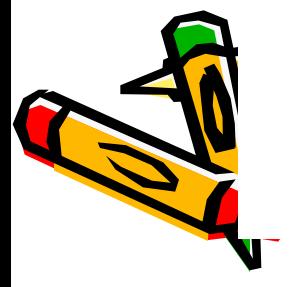

**1974 год:** 8-битовый микропроцессор Intel 8080. Число транзисторов 5000 Этот процессор стал стандартом для первого поколения ПК

**1978 год:** 16-битовый микропроцессор Intel 8086-8088. Число транзисторов 29000. Применен в IBM PC. Система команд x86 стала стандартной для ПК следующих поколений на платформе Intel

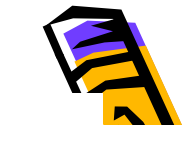

### 2.8. Микропроцессорная революция

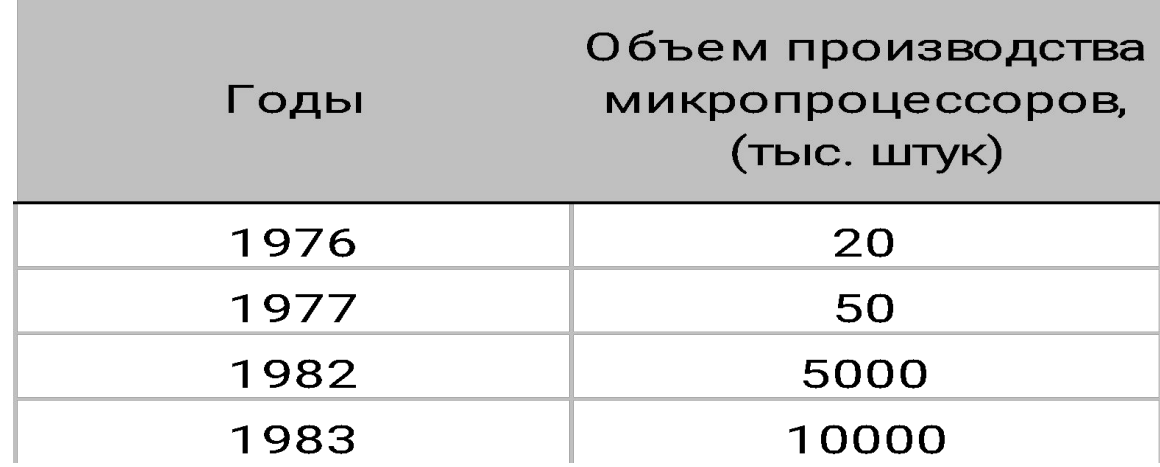

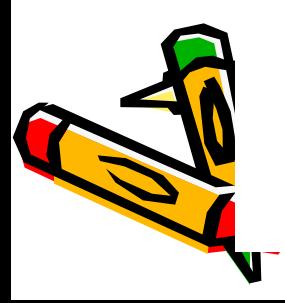

### 2.9. Появление и развитие персональных ЭВМ Первый коммерческий микрокомпьютер

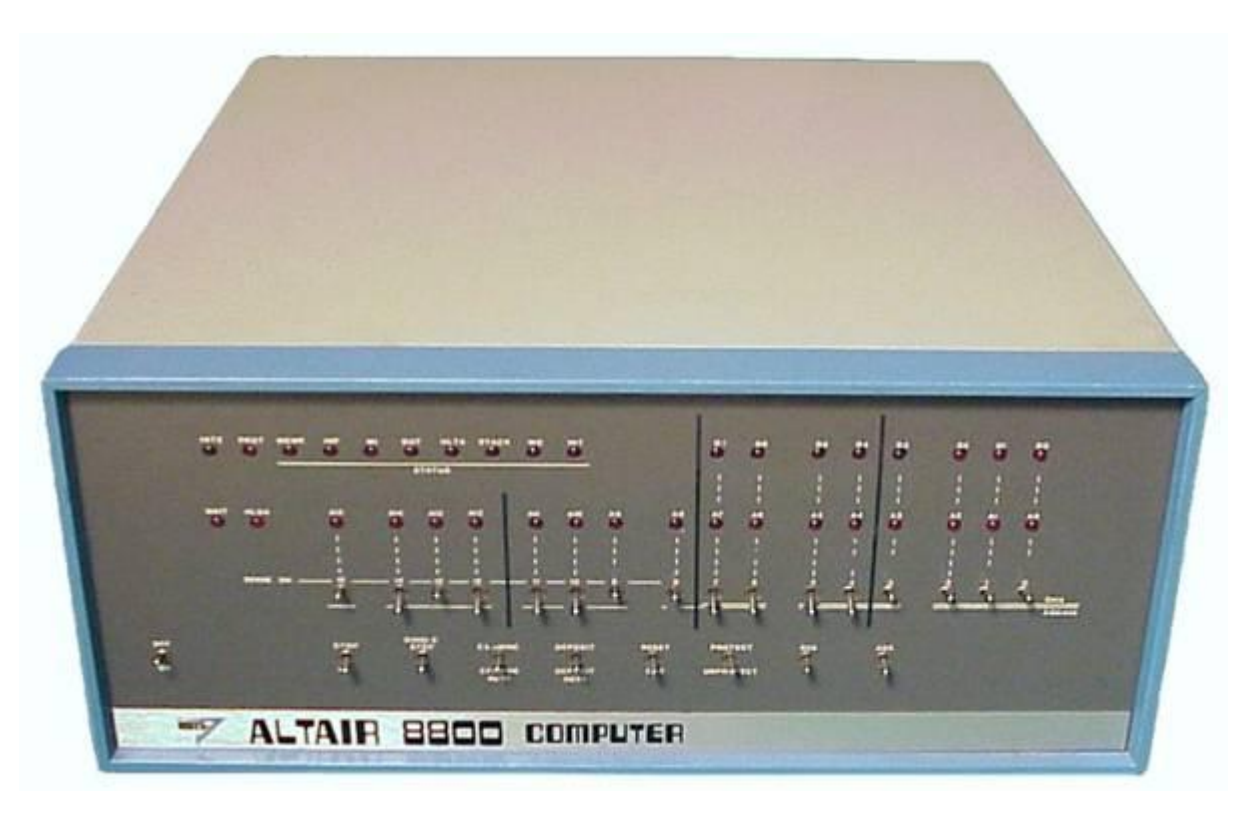

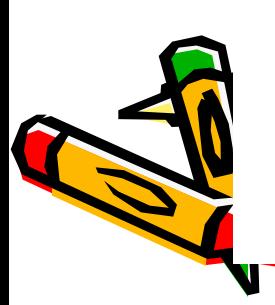

Первый персональный компьютер Altair-8800 фирмы MITS (1975 г.). Микропроцессор Intel 8008, тактовая частота 500 кГц, ОЗУ 256 байт, цена 439 долл.в собранном виде и 397 долл. в виде набора деталей

2.9. Появление и развитие персональных ЭВМ Первый коммерческий микрокомпьютер

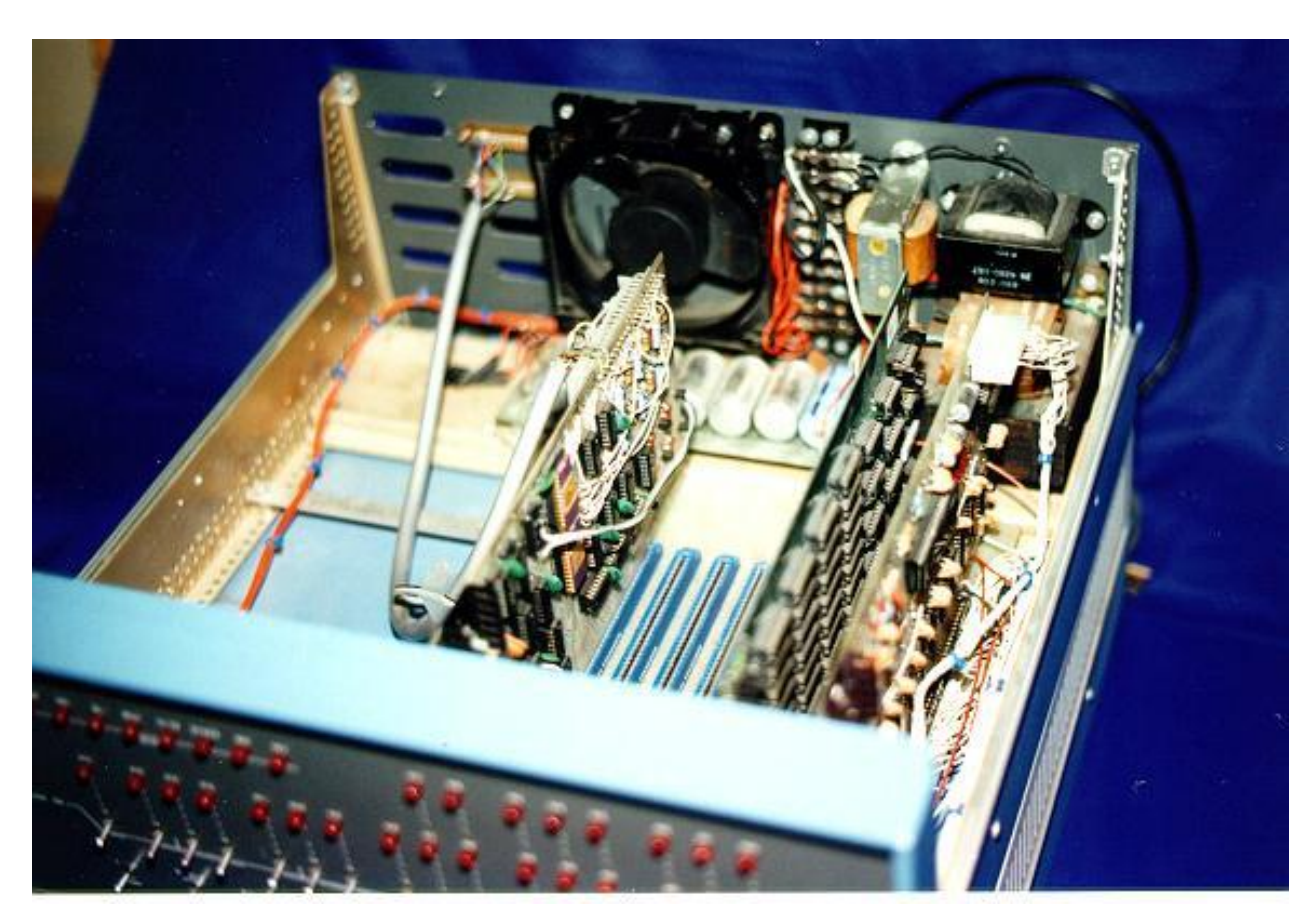

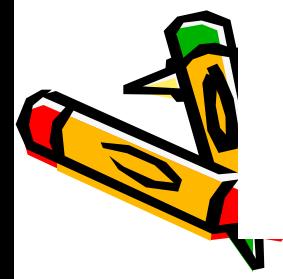

Основу архитектуры Altair-8800 составляет 100-контактная общая шина S-100, к которой подключаются съемные модули. Эта архитектура стала впоследствии классической

### Появление и развитие персональных ЭВМ

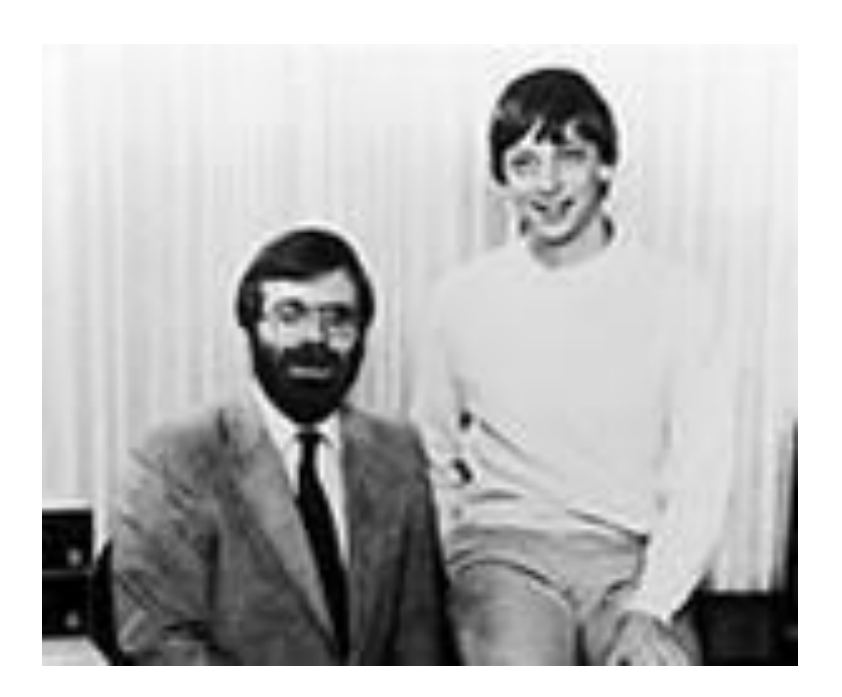

Прочитав в начале января 1975 г. журнал, два студента из Бостона Пол Аллен (Allen, Paul; р. 1954) и Билл Гейтс (Gates, William; р. 1955) предложили MITS свои услуги по разработке компилятора с языка Basic

На 8 этаже этого здания в Альбукерке располагался первый офис образованной ими компании Microsoft

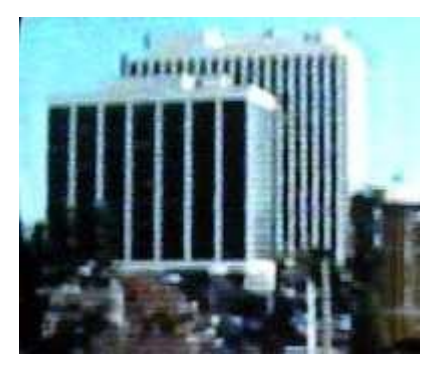

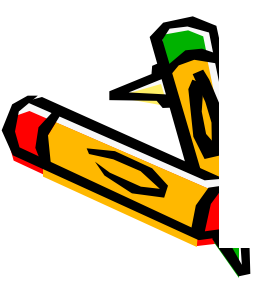

# Появление и развитие персональных ЭВМ

Первое поколение ПК (1976-1980 годы) основывалось на 8-разрядных микропроцессорах intel-8080 или Zilog-80. Среди множества производителей выделялись канадская фирма Commodore и американская Tandy Radio Shaсk. Объем продаж измерялся десятками тысяч экземпляров

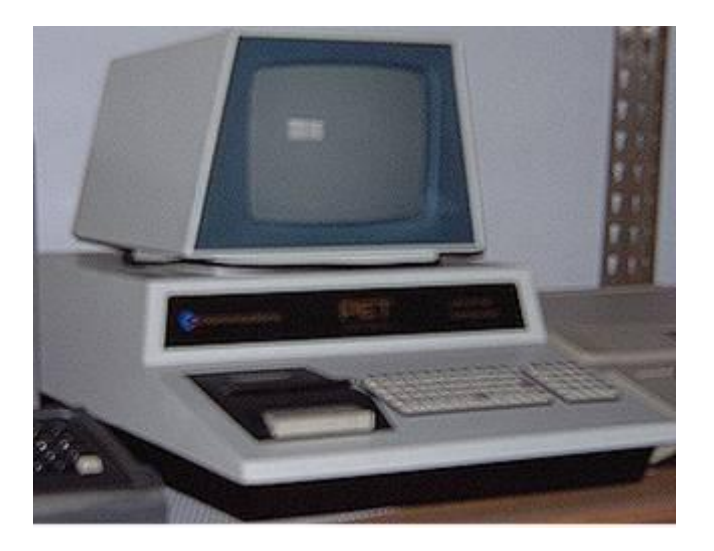

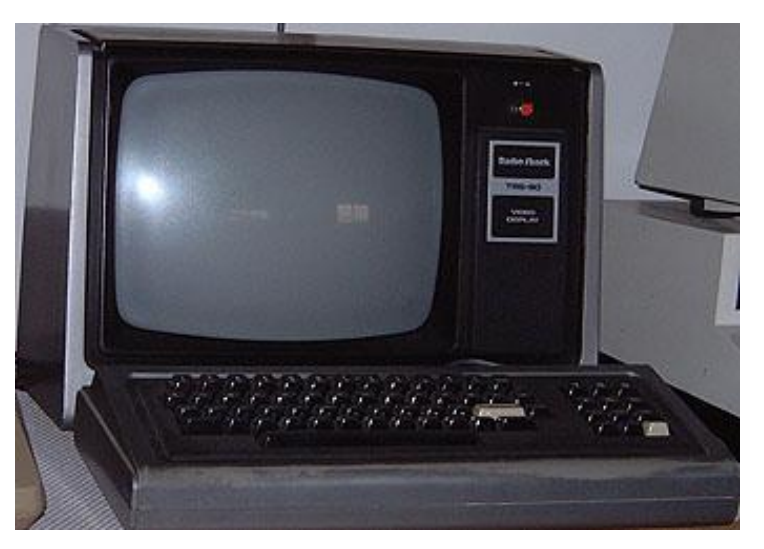

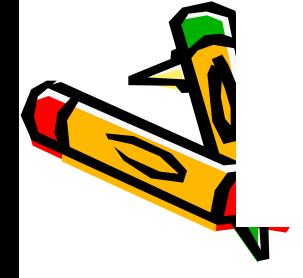

PET фирмы **Commodore**  TRS-80 фирмы Tandy Radio Shack

# Первые ПК

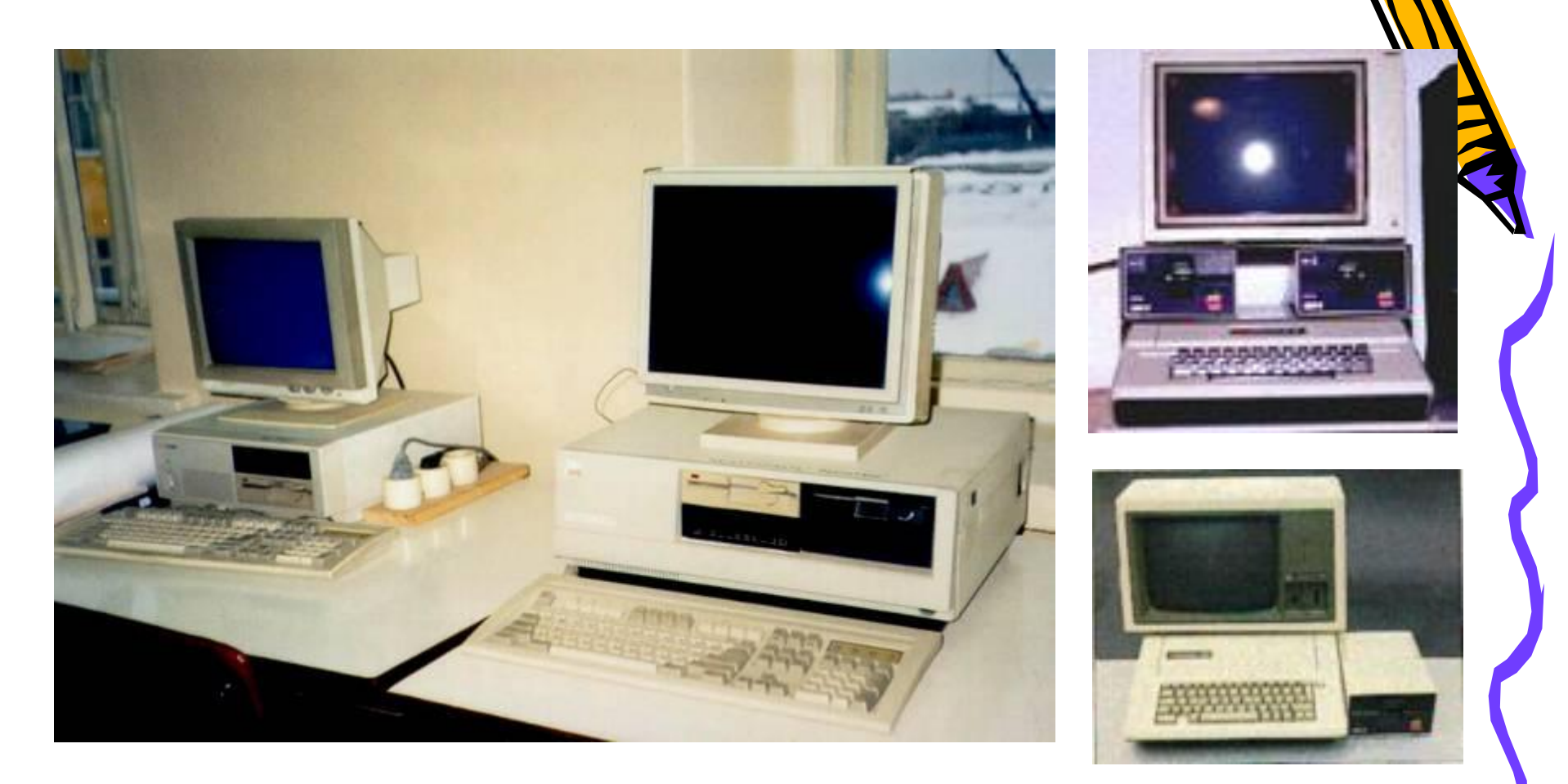

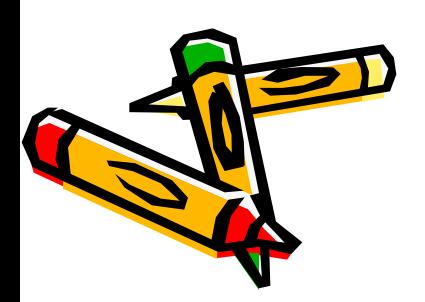

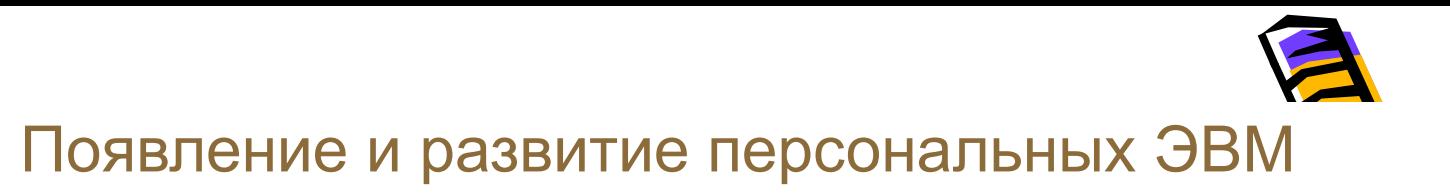

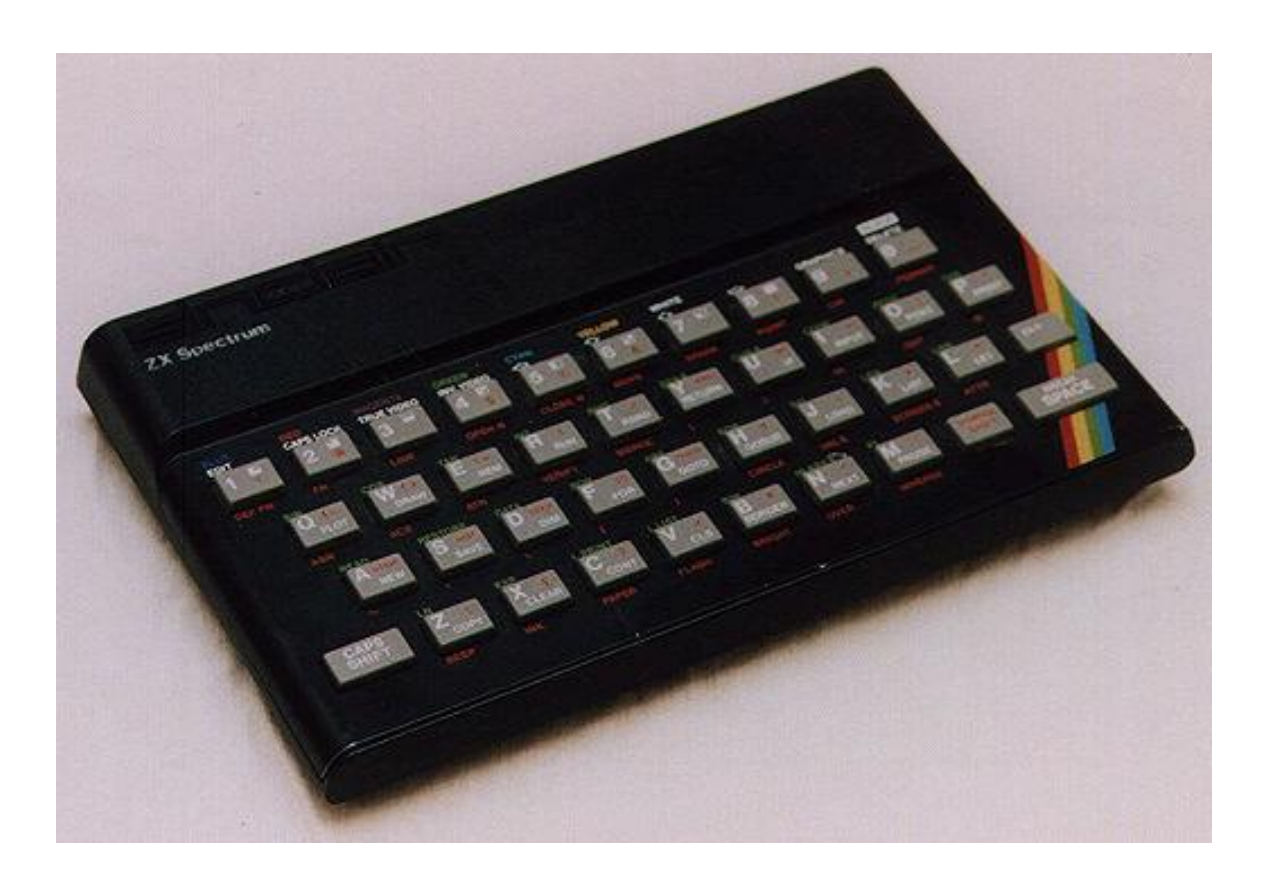

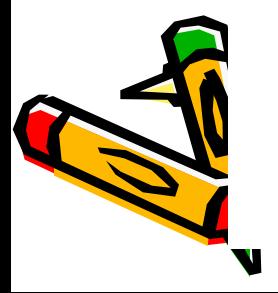

Для домашнего применения фирма Sinclair в 1980 г. выпустила ПК Spectrum, подключаемый к обычному телевизору и бытовому магнитофону

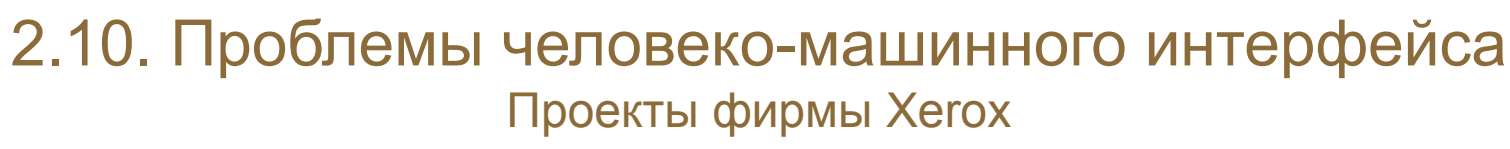

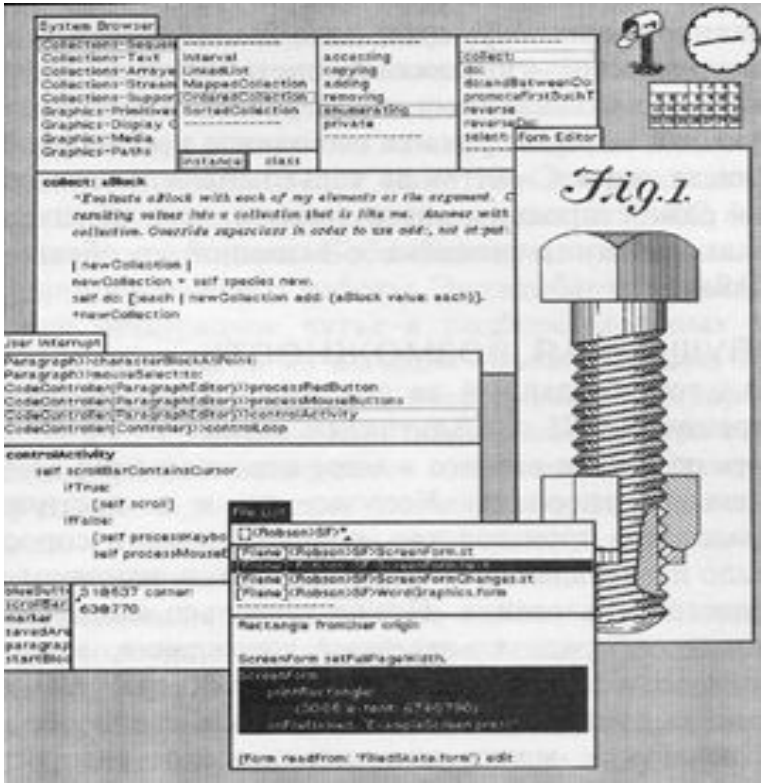

Графический оконный интерфейс компьютера Alto отличался простотой и интуитивной понятностью. его тестировании принимали участие группы детей

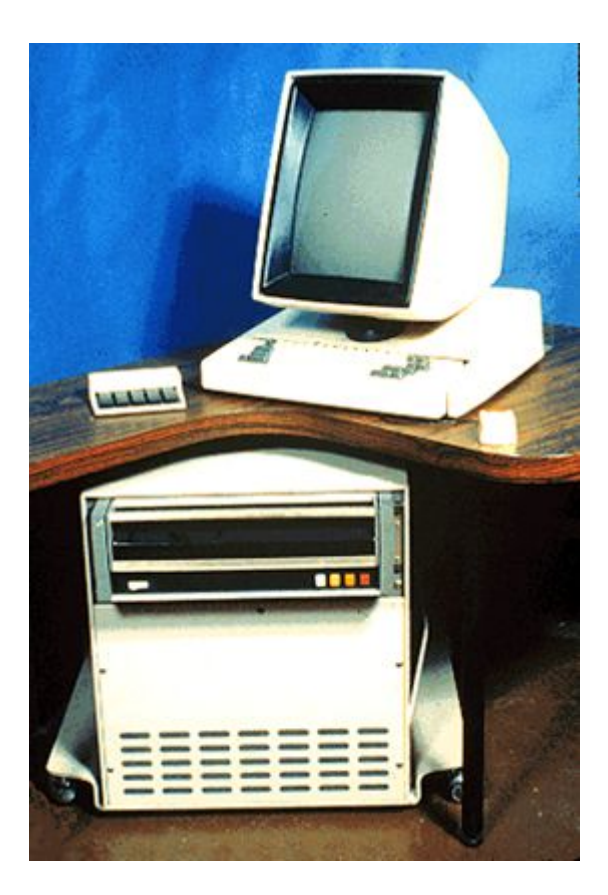

Экспериментальный компьютер Xerox Alto (1973 г.) может считаться первым персональным компьютером

### Появление и развитие персональных ЭВМ Феномен Apple

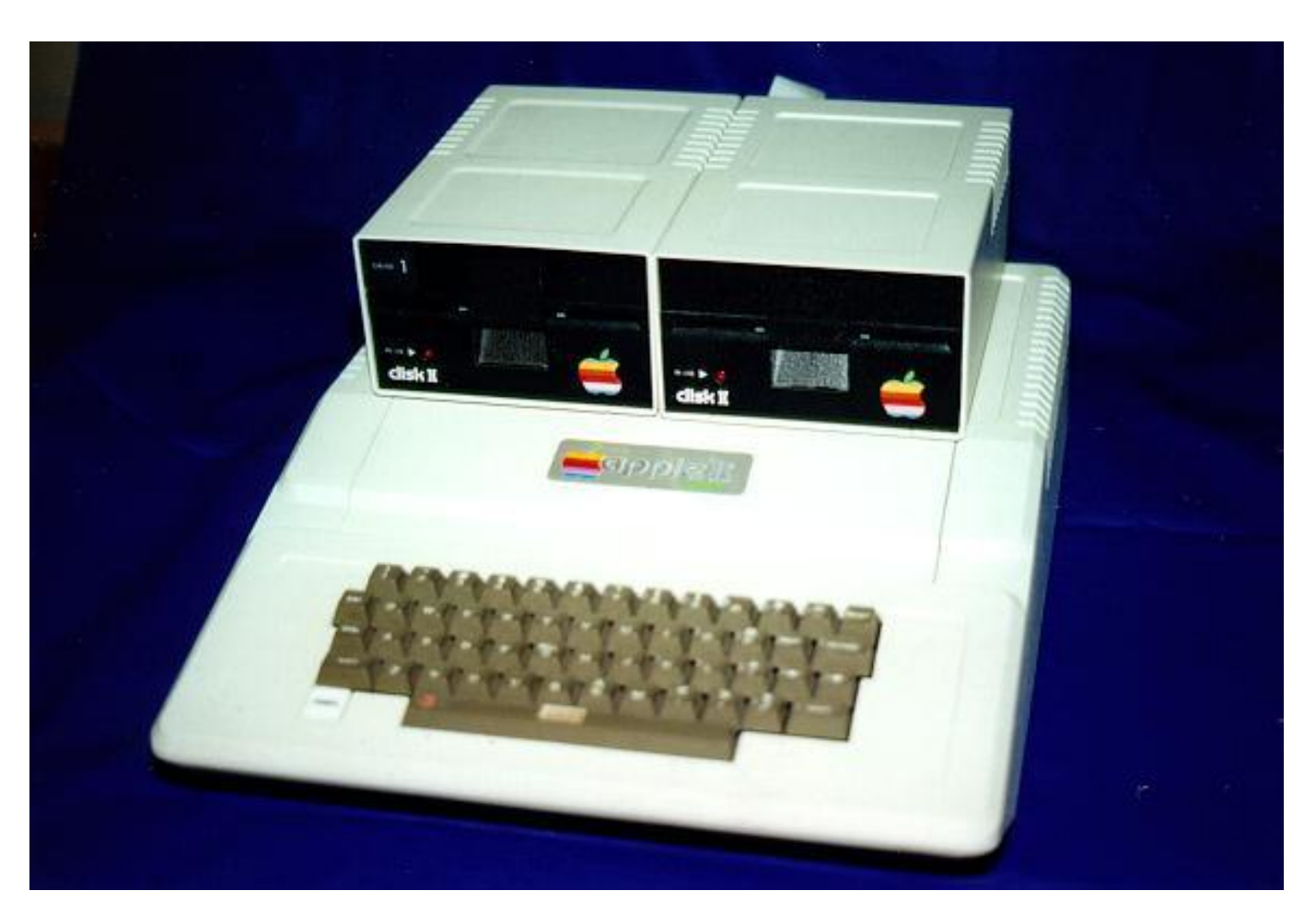

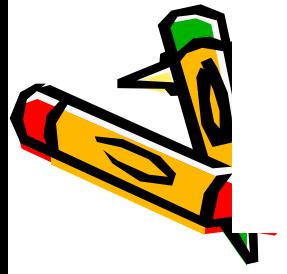

Apple-2 (1977 г.) Микропроцессор MC6502, ОЗУ 4 Кб, ПЗУ 16 Кб, цена 1300 долл.

#### Проблемы человеко-машинного интерфейса Apple

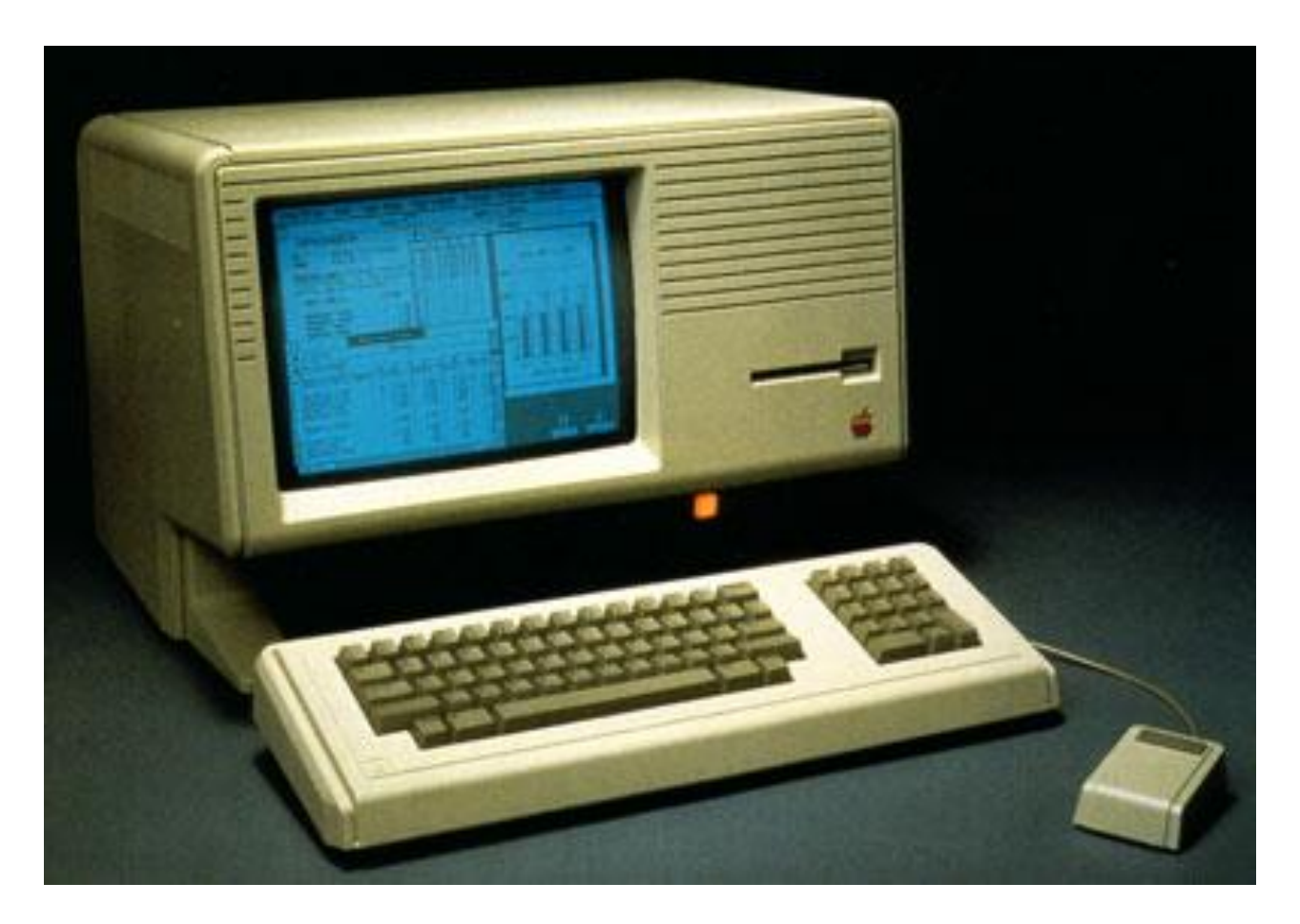

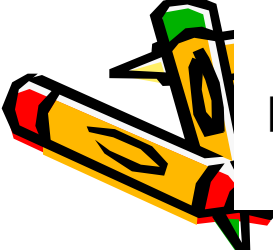

Компьютер Apple Lisa (1983 г.) был разработан на основе идей, реализованных в проекте Xerox Star. ОЗУ 1 Мбайт, винчестер 5 Мбайт, цена \$10000. Всего было продано 15000 экз.

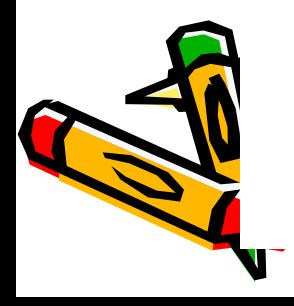

- многопроцессорные конфигурации
- усложнение архитектуры процессора;
- движение в сторону RISC;

Совершенствование архитектуры:

• увеличение разрядности;

- увеличение тактовой частоты.
- уменьшение размеров элементов;

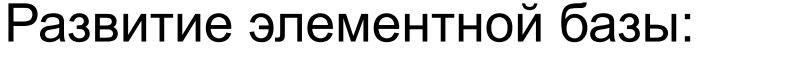

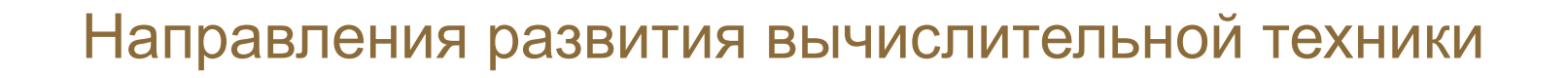

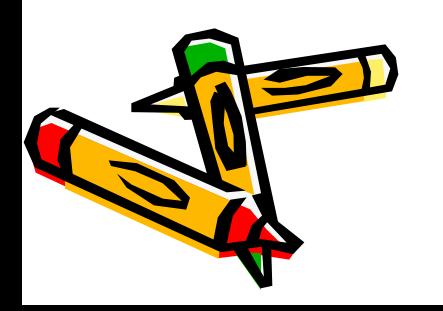

- •роботизация
- •высокая производительность при очень малых размерах
- •естественный язык управления (программирования)
- •способность самообучаться
- •искусственный интеллект

# ЭВМ пятого поколения

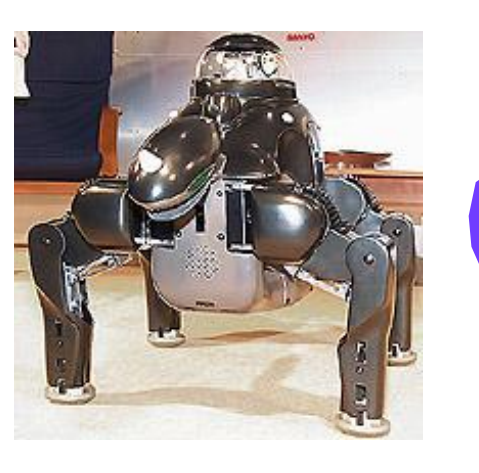

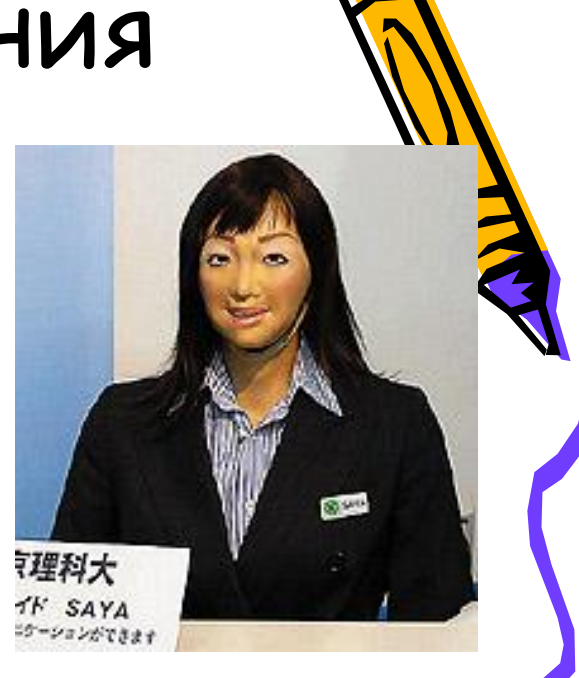

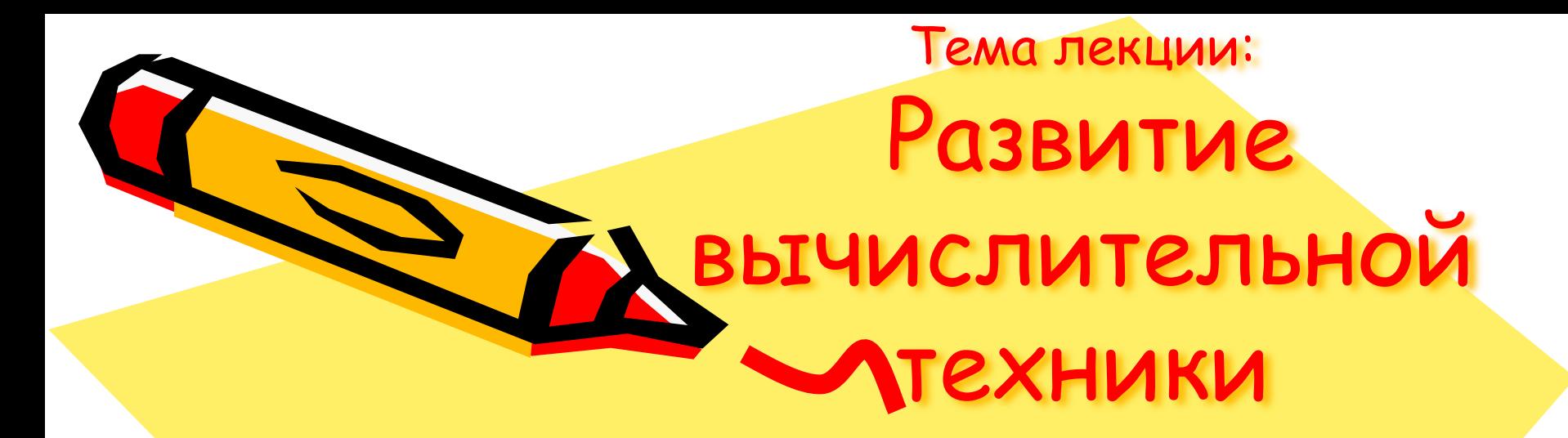

Вопрос 3. Принципы работы цифрового ЭВМ (принципы фон Неймана)

 $\mathcal{L}^0$ 

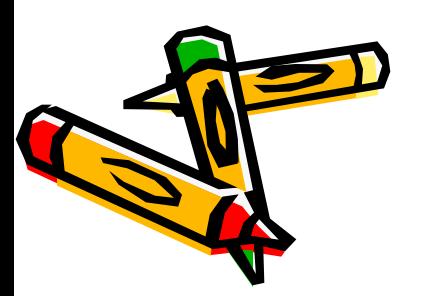

- единая архитектура (структура)
- принцип адресности
- принцип иерархии памяти
- принцип однородности памяти
- принцип программного управления
- принцип двоичного кодирования

Принципы работы компьютера

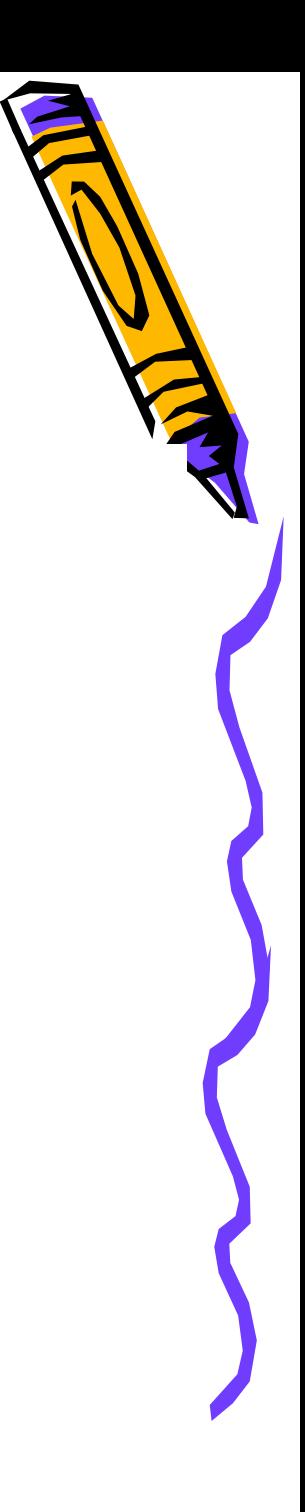

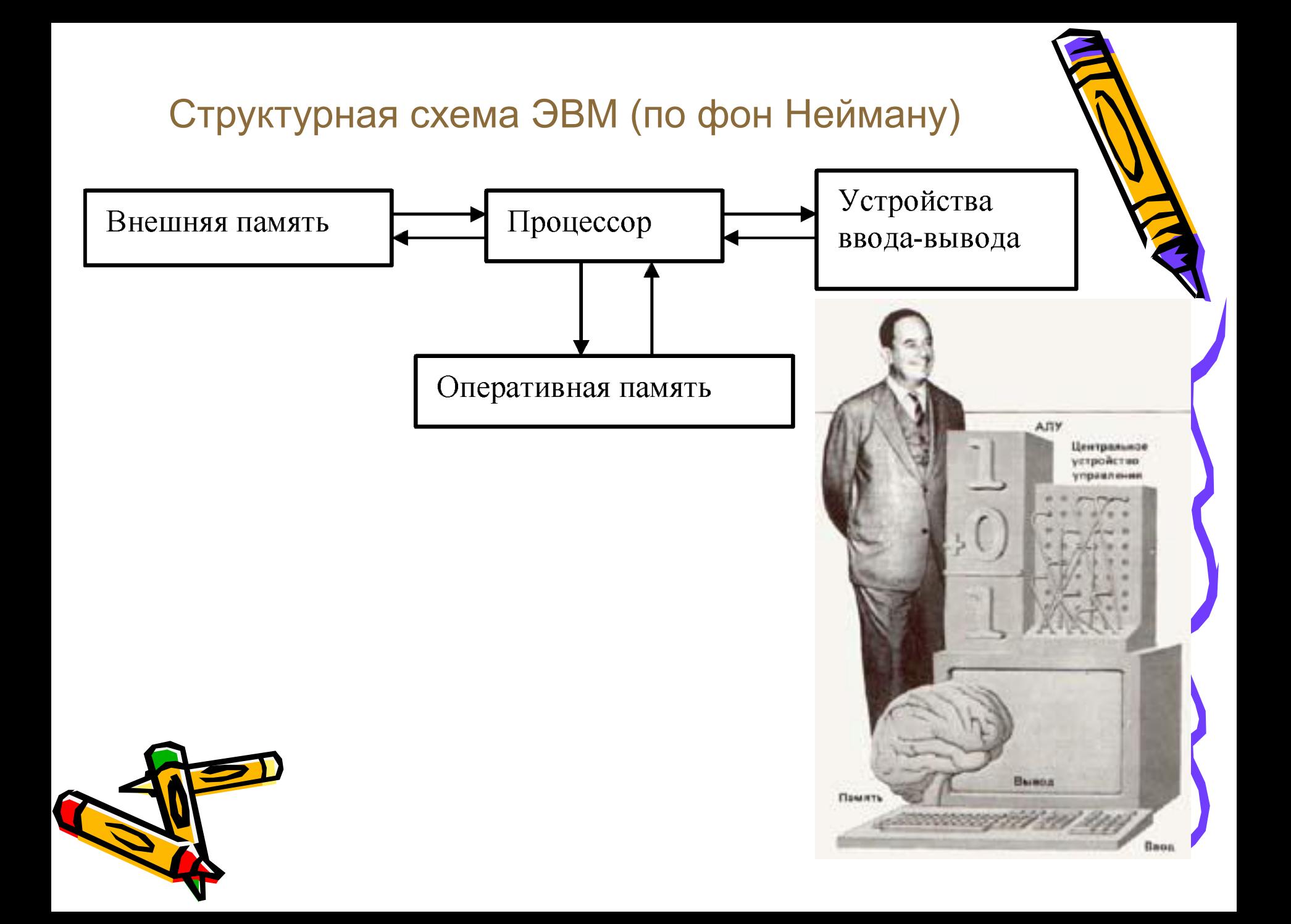

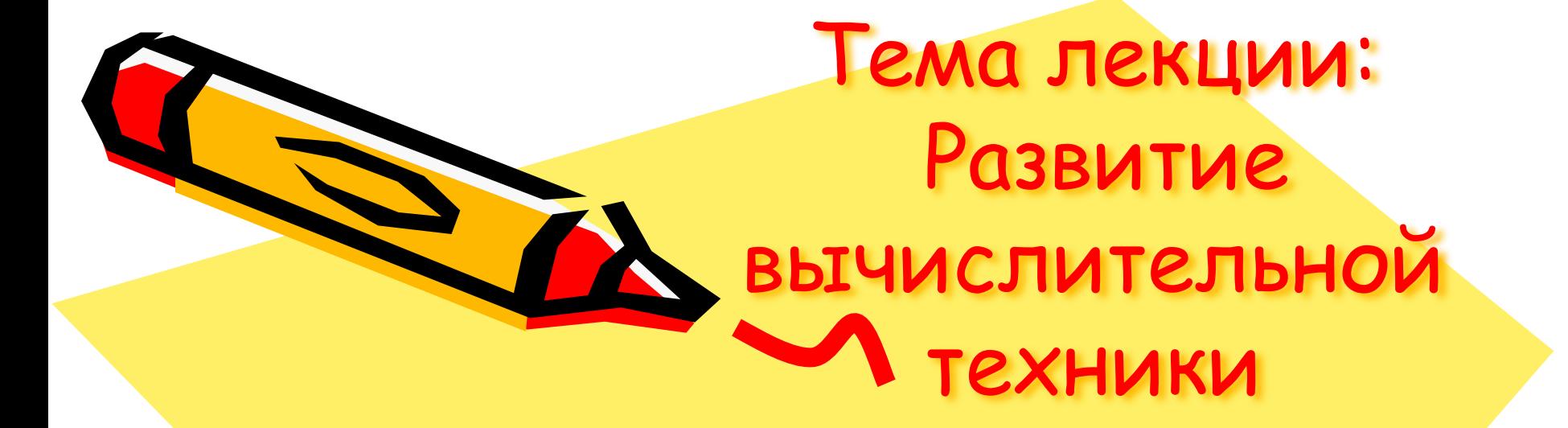

Вопрос 4. Классификация современных компьютеров

 $\mathcal{S}^{\prime\prime}$ 

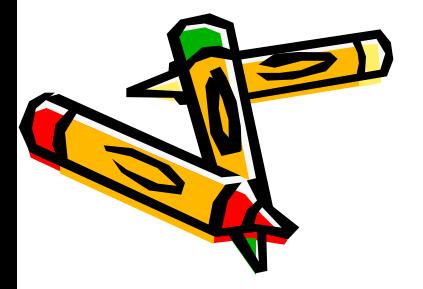

- 64
- 32
- $4 8 16$
- по разрядности (процессора)
- многопроцессорные
- однопроцессорные
- по количеству процессоров
- с закрытой архитектурой (Macintosh)
- с открытой архитектурой (IBM-совместимые)

#### по принципу построения

#### По аппаратным особенностям

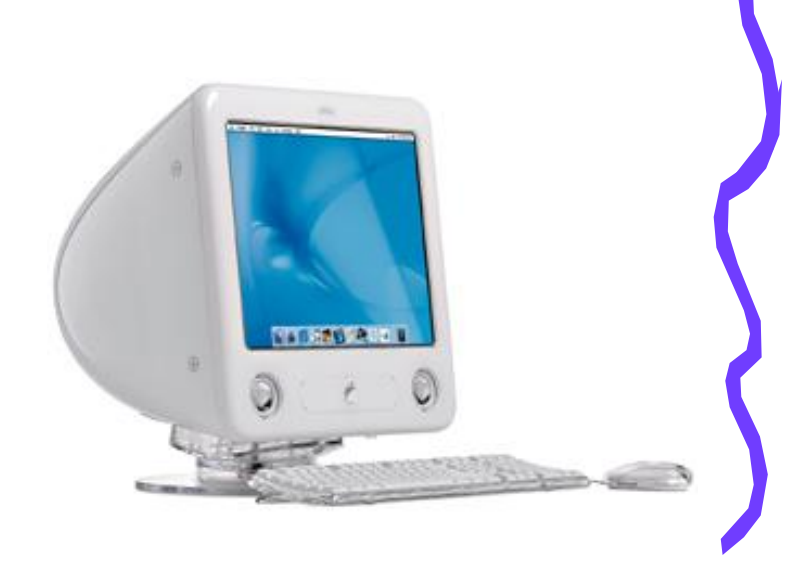

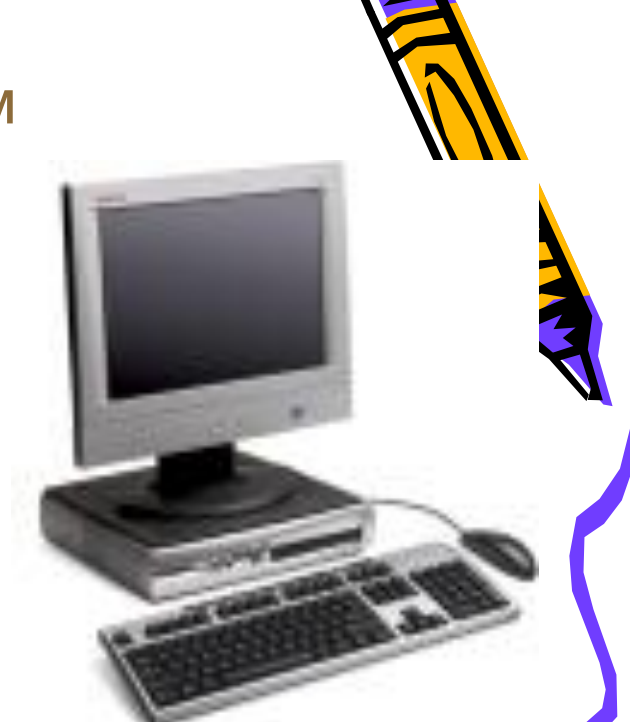

#### По аппаратным особенностям

#### по использованию в сети

- сетевые
- автономные

#### по количеству пользователей

- персональный однопользовательский
- многопользовательский («семейное» пользование и многотерминальное пользование)

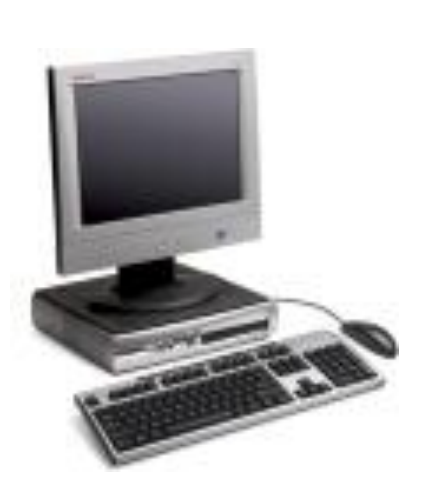

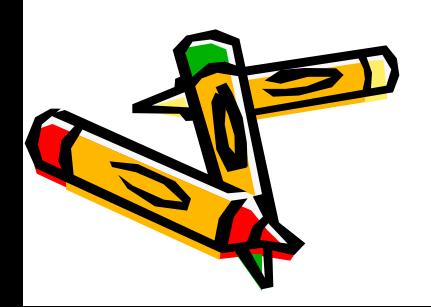

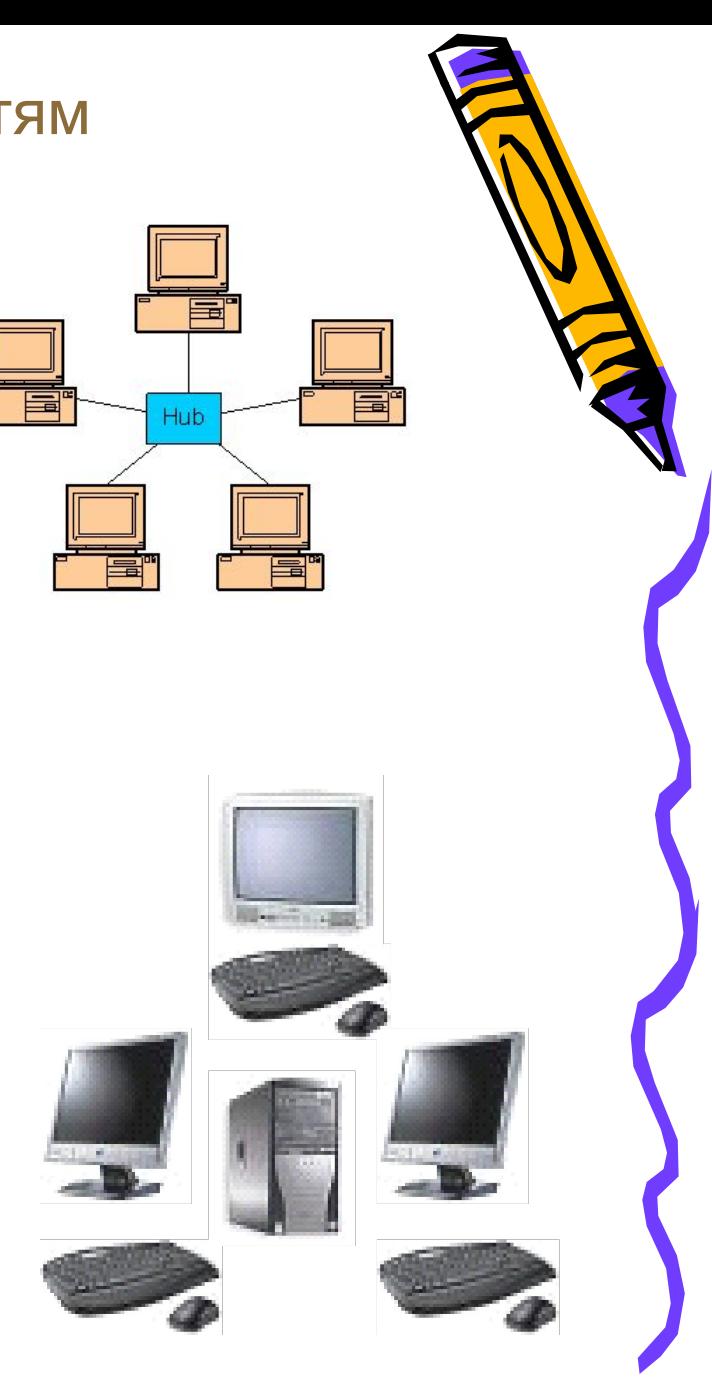

#### По аппаратным особенностям

#### по назначению

- общего назначения (офисный, мультимедиа компьютер)
- специализированные (автомобильный, суперкомпьютер, нейрокомпьютер, кластерный компьютер и т.д.)

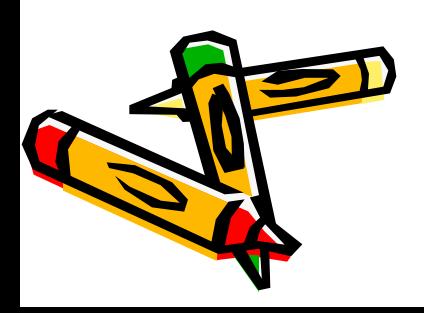

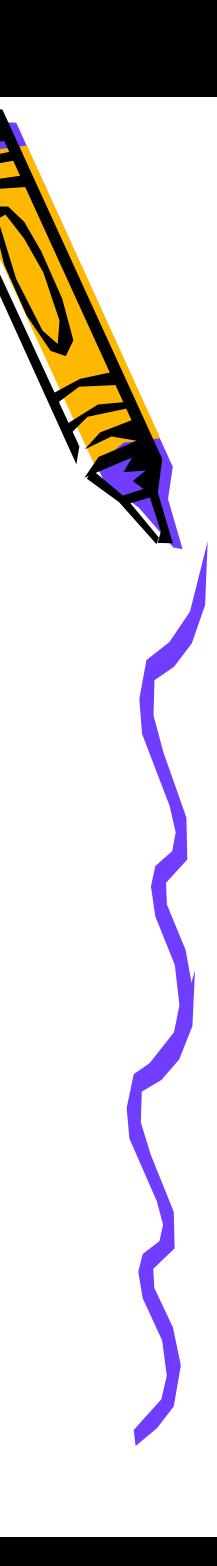

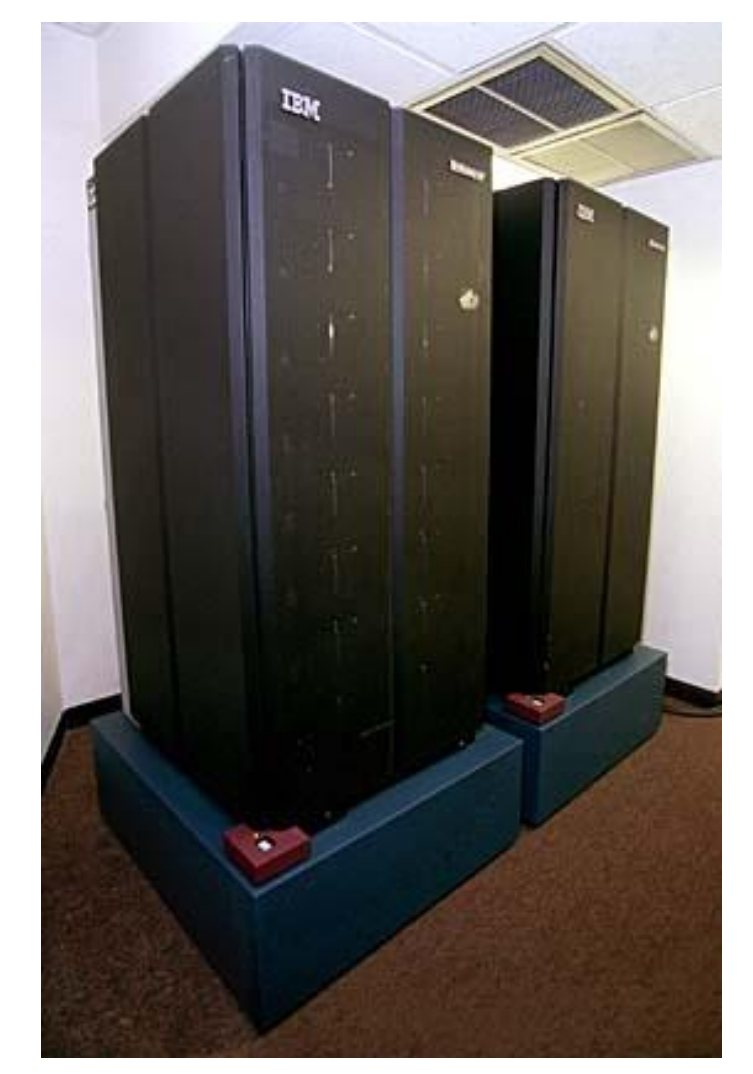

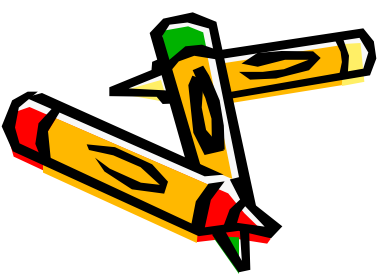

#### Суперкомпьютеры

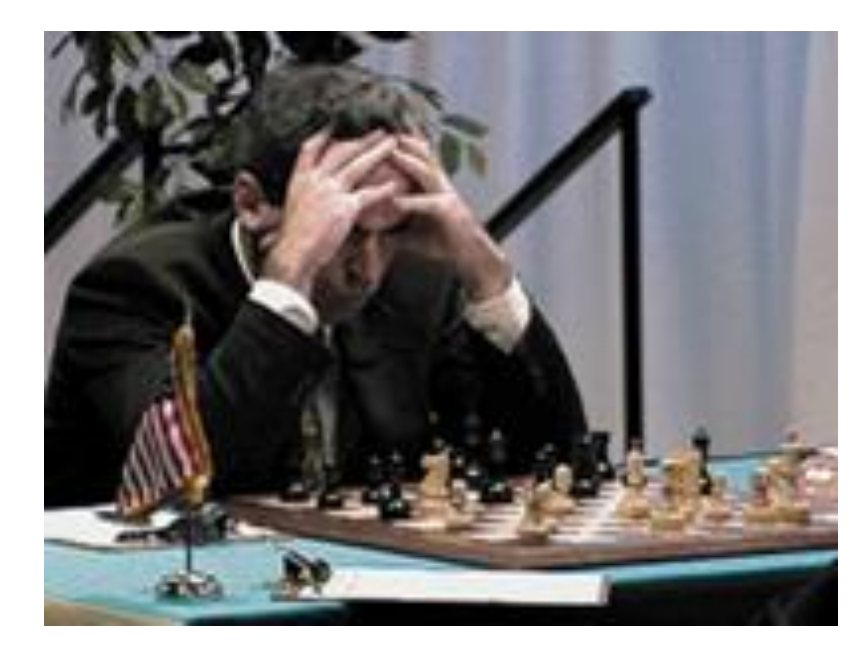

Весной 1997 г. специально построенный для этого супер – компьютер Deep Blue фирмы IBM (высота 2 м, масса 1,4 т) со счетом 3,5:2,5 выиграл матч у чемпиона мира по шахматам Гарри Каспарова

#### По производителю

#### по фирме-производителю

- Брэндовые фирменные (IBM, HP, Macintosh, Rover, IRU и др.)
- кустарной сборки

по стране-региону производства •белой сборки (США, Европа) •желтой сборки (Восточная Азия) •красной сборки (Россия)

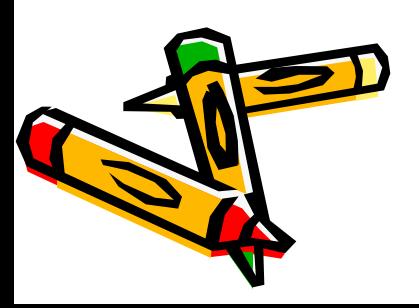

# Основные виды ПК

по мобильности

- Настольные (обычные и моноблочные)
- Портативные (мобильные):

 Ноутбук (NoteBook) Карманный (наладонник, смартфон, коммуникатор)

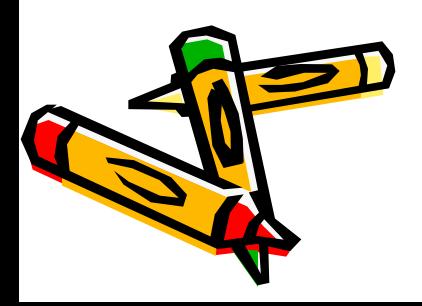

Вопрос 1. Основные элементы ПК

# Внешний вид настольного ПК Макинтош (Power Mac G4)

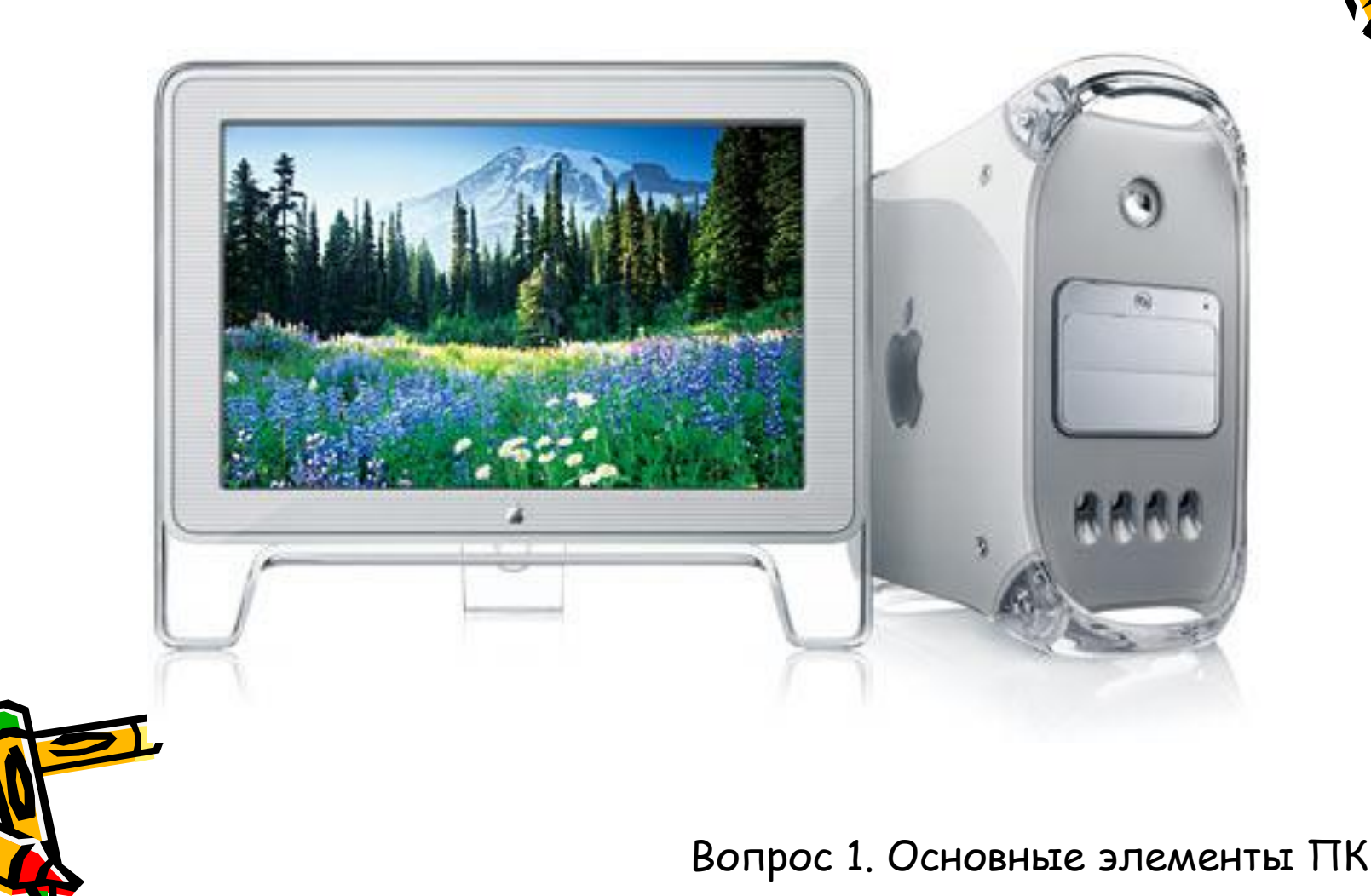

# Внешний вид NoteBook

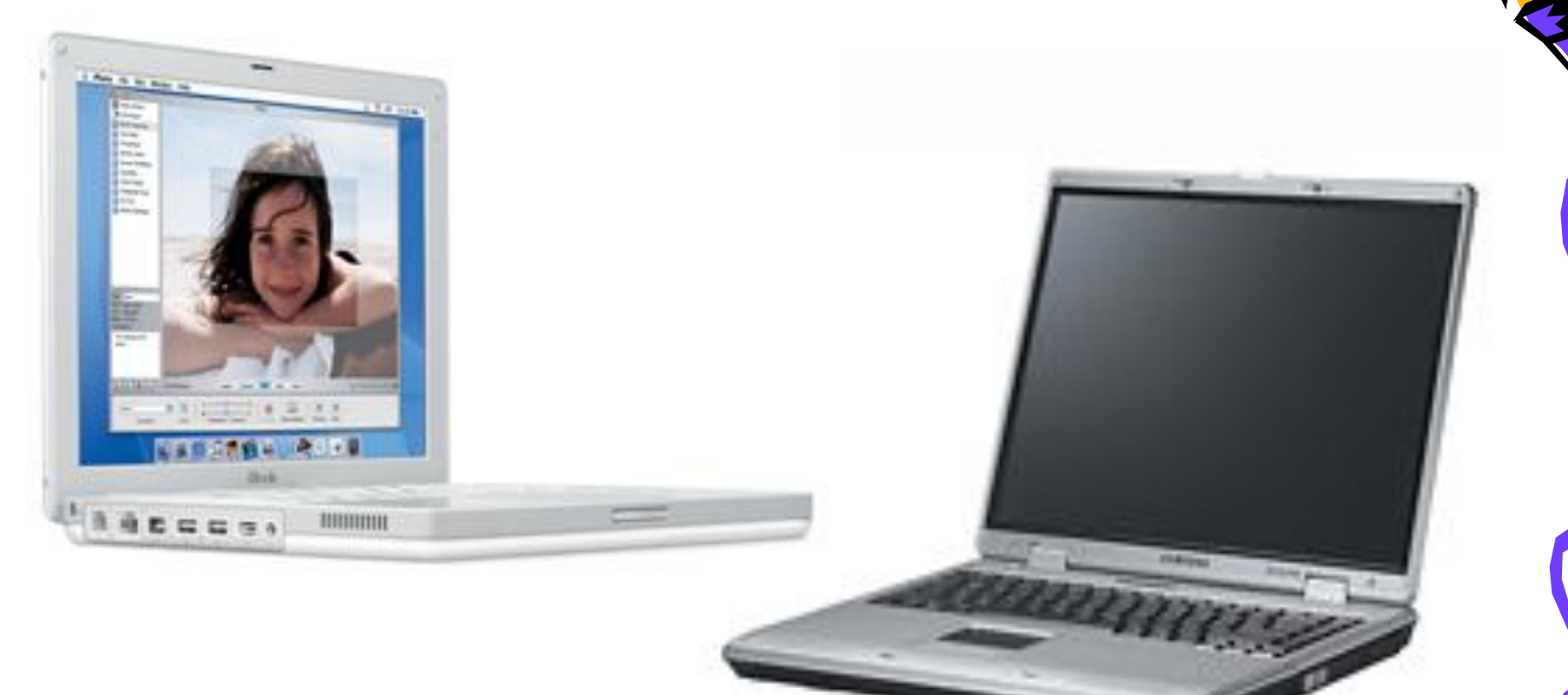

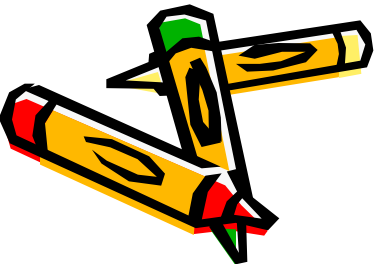

Вопрос 1. Основные элементы ПК

# Внешний вид карманного ПК

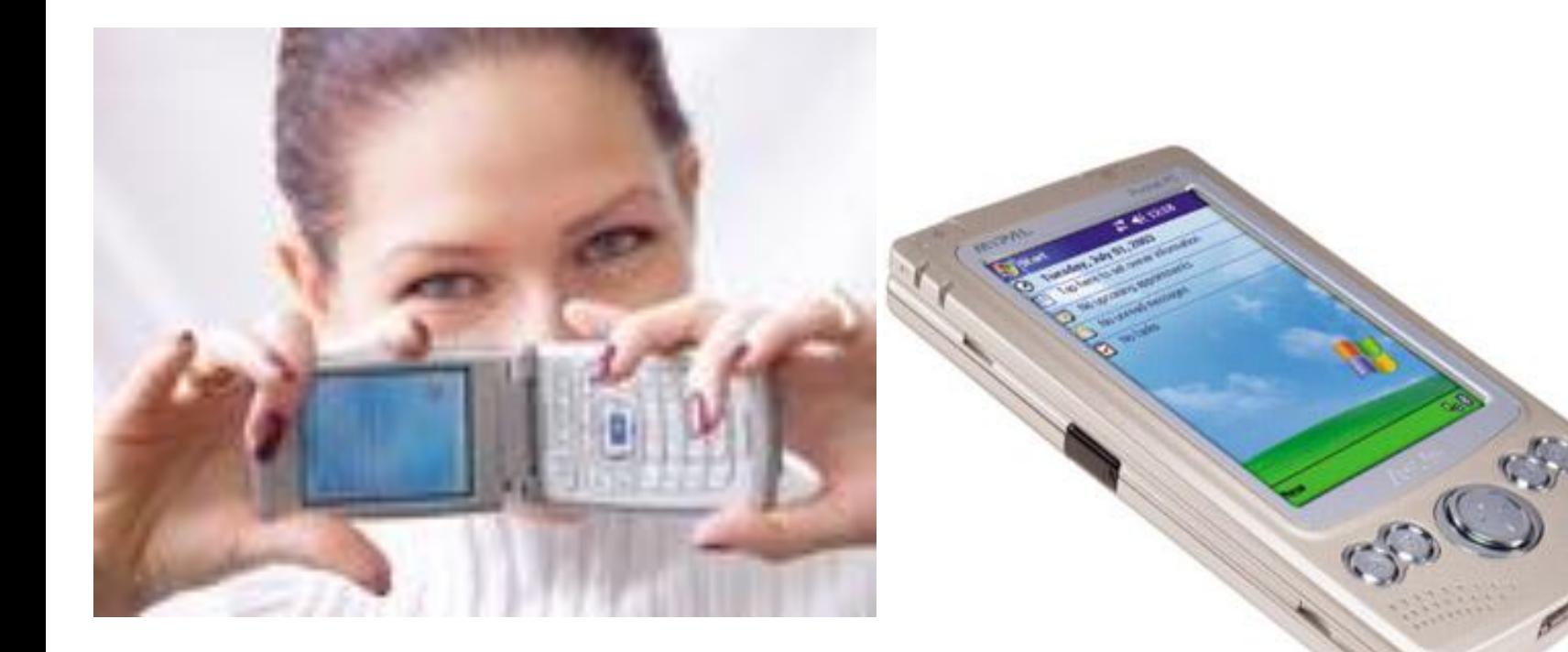

Смартфон

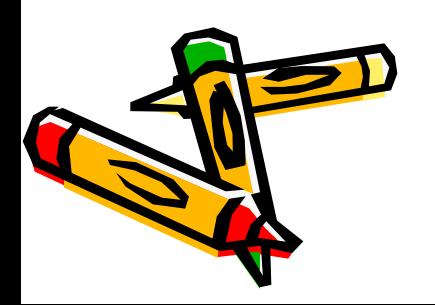

Коммуникатор

Вопрос 1. Основные элементы ПК